#### ФЕДЕРАЛЬНОЕ АГЕНТСТВО ЖЕЛЕЗНОДОРОЖНОГО ТРАНСПОРТА

Федеральное государственное бюджетное образовательное учреждение высшего образования

«Иркутский государственный университет путей сообщения»

#### **Красноярский институт железнодорожного транспорта**

 – филиал Федерального государственного бюджетного образовательного учреждения высшего образования «Иркутский государственный университет путей сообщения» (КрИЖТ ИрГУПС)

> УТВЕРЖДЕНА приказ ректора от «08» февраля 2024 г. № 11

# **Б1.О.09 Введение в профессиональную деятельность** рабочая программа дисциплины

Направление подготовки – 09.03.01 Информатика и вычислительная техника Профиль – Цифровая инженерия транспортных процессов Квалификация выпускника – бакалавр Форма и срок обучения – 4 года очная форма, 5 лет заочная форма Кафедра-разработчик программы – Управление персоналом

Общая трудоемкость в з.е. – 3 Часов по учебному плану (УП) – 108 очная форма обучения: экзамен 1 Формы промежуточной аттестации в семестрах/на курсах заочная форма обучения: экзамен 1

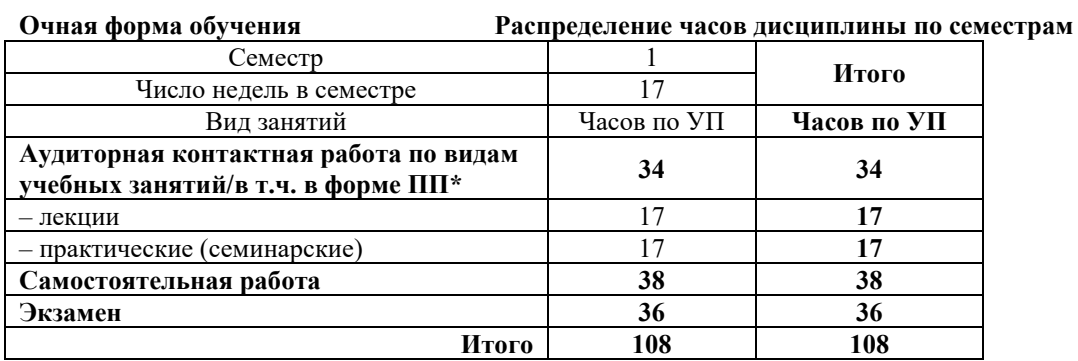

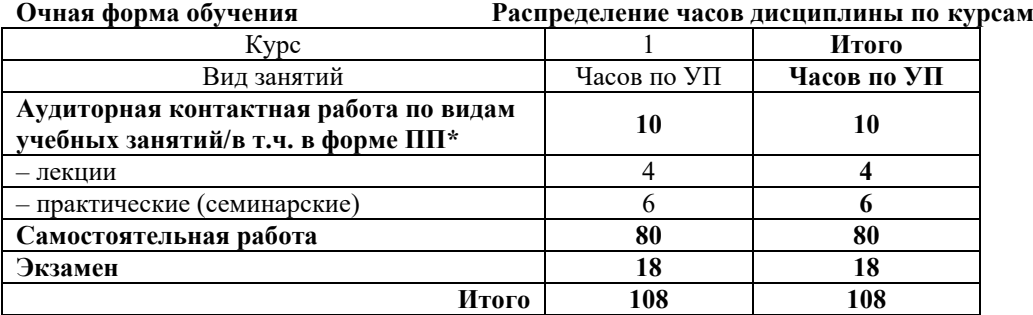

\* В форме ПП – в форме практической подготовки

КРАСНОЯРСК

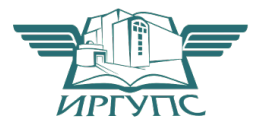

Электронный документ выгружен из ЕИС ФГБОУ ВО ИрГУПС и соответствует оригиналу Подписант ФГБОУ ВО ИрГУПС Трофимов Ю.А. 00a73c5b7b623a969ccad43a81ab346d50 с 08.12.2022 14:32 по 02.03.2024 14:32 GMT+03:00 Подпись соответствует файлу документа

Рабочая программа дисциплины разработана в соответствии с федеральным государственным образовательным стандартом высшего образования – бакалавриат по направлению подготовки бакалавриат по направлению подготовки 09.03.01 Информатика и вычислительная техника", утвержденным приказом Министерства образования и науки РФ от 19.09.2017 № 929.

Программу составил: канд. техн. наук, доцент, доцент и поставления по техн. Якимова

Рабочая программа рассмотрена и одобрена для использования в учебном процессе на заседании кафедры «Управление персоналом», протокол от 03.11.2023 г. № 3.

Заведующий кафедрой, канд. техн. наук, доцент В.О. Колмаков

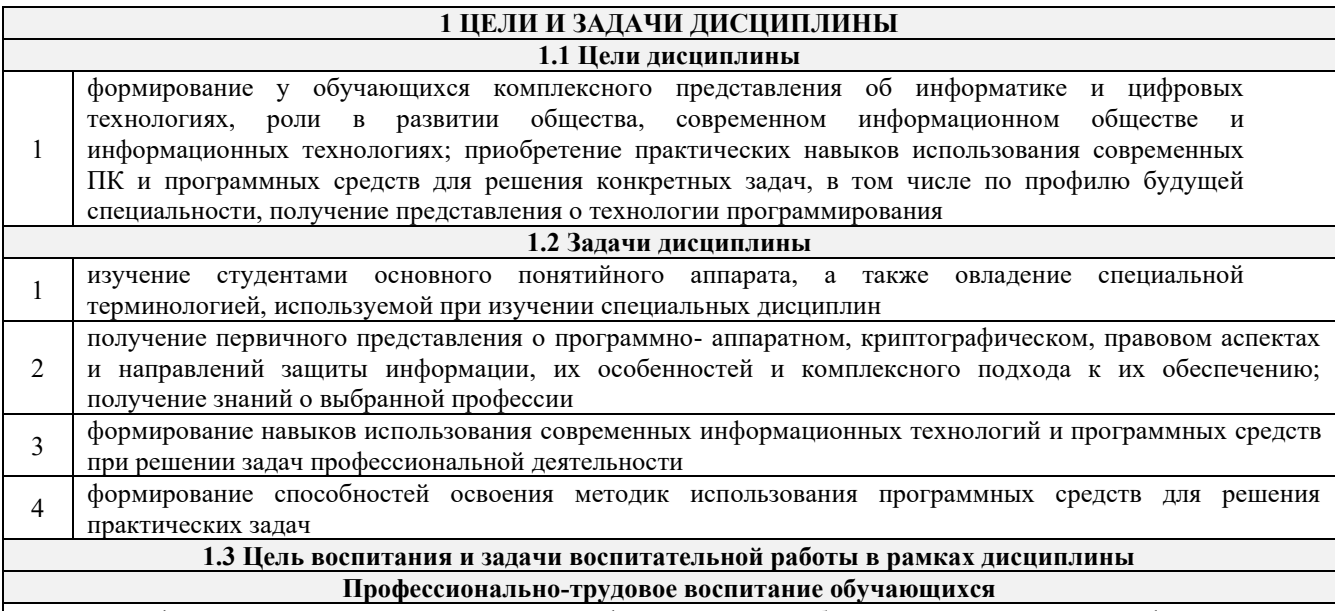

Цель профессионально-трудового воспитания - формирование у обучающихся осознанной профессиональной ориентации, понимания общественного смысла труда и значимости его для себя лично, ответственного, сознательного и творческого отношения к будущей деятельности, профессиональной этики, способности предвидеть изменения, которые могут возникнуть в профессиональной деятельности, и умению работать в изменённых, вновь созданных условиях труда.

- Цель достигается по мере решения в единстве следующих задач:
- формирование сознательного отношения к выбранной профессии;

воспитание чести, гордости, любви к профессии, сознательного отношения к профессиональному долгу, понимаемому как личная ответственность и обязанность;

- формирование психологии профессионала;
- формирование профессиональной культуры, этики профессионального общения;

формирование социальной компетентности и другие задачи, связанные с имиджем профессии и авторитетом транспортной отрасли

#### 2 МЕСТО ДИСЦИПЛИНЫ В СТРУКТУРЕ ОПОП

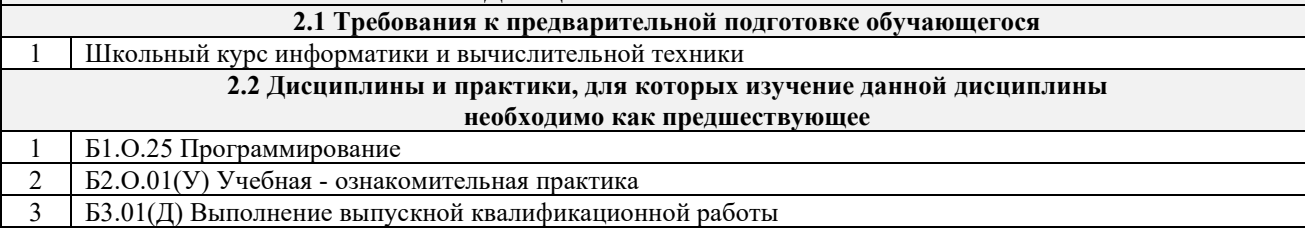

#### 3 ПЛАНИРУЕМЫЕ РЕЗУЛЬТАТЫ ОБУЧЕНИЯ ПО ДИСЦИПЛИНЕ, СООТНЕСЕННЫЕ С ТРЕБОВАНИЯМИ К РЕЗУЛЬТАТАМ ОСВОЕНИЯ ОБРАЗОВАТЕЛЬНОЙ ПРОГРАММЫ

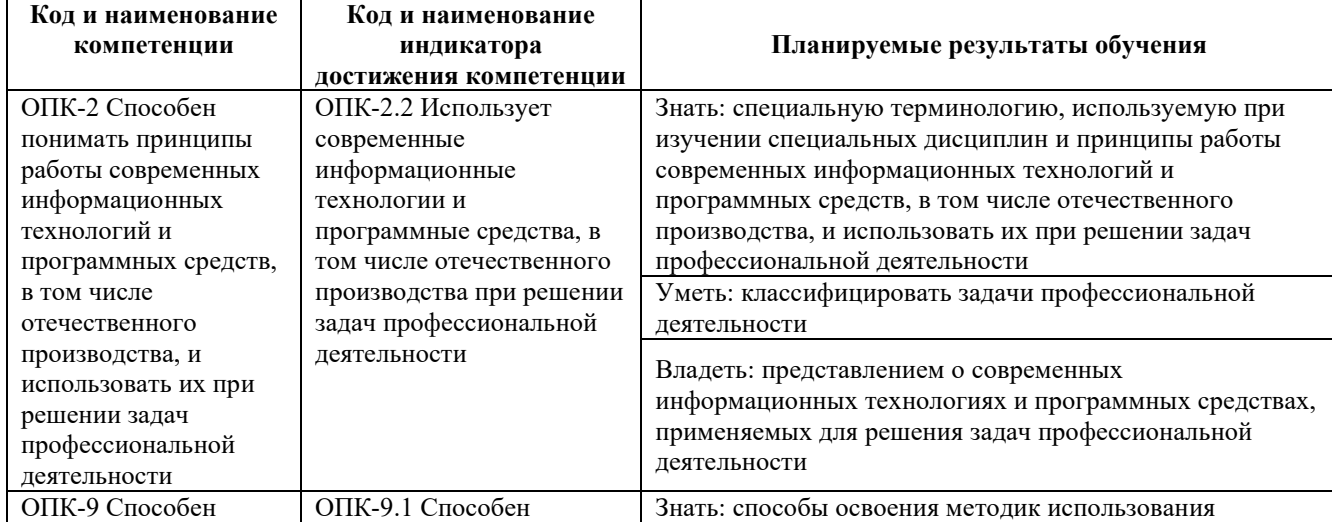

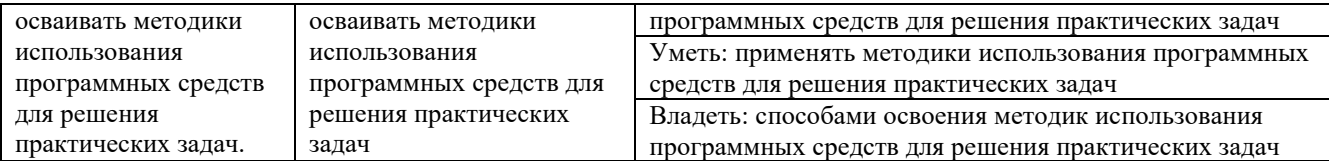

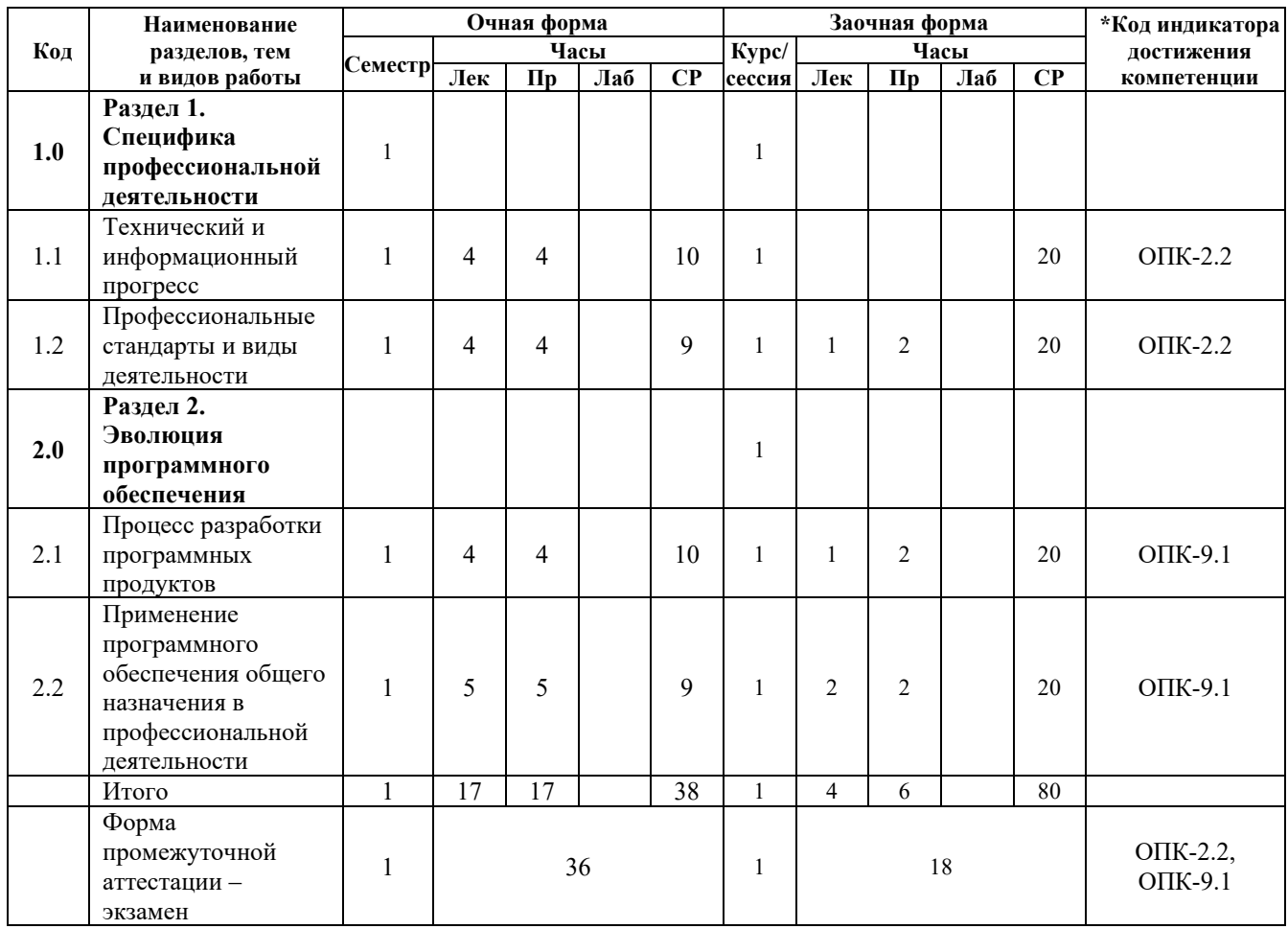

#### **5 ФОНД ОЦЕНОЧНЫХ СРЕДСТВ ДЛЯ ПРОВЕДЕНИЯ ТЕКУЩЕГО КОНТРОЛЯ УСПЕВАЕМОСТИ И ПРОМЕЖУТОЧНОЙ АТТЕСТАЦИИ ОБУЧАЮЩИХСЯ ПО ДИСЦИПЛИНЕ**

Фонд оценочных средств для проведения текущего контроля успеваемости и промежуточной аттестации по дисциплине: оформлен в виде приложения № 1 к рабочей программе дисциплины и размещен в электронной информационно-образовательной среде КрИЖТ ИрГУПС, доступной обучающемуся через его личный кабинет

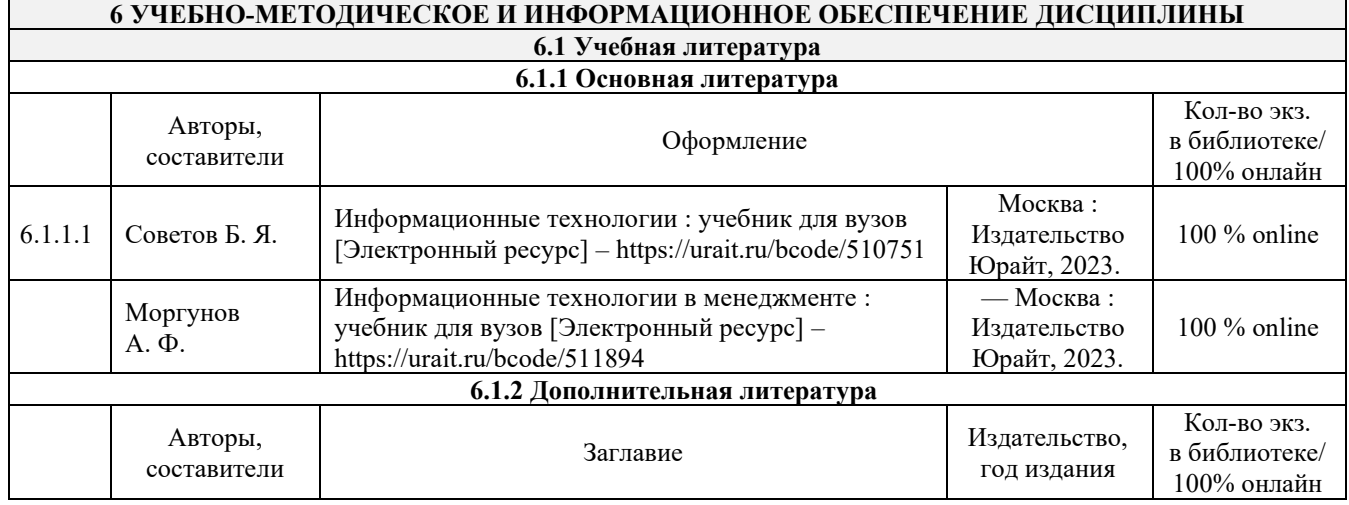

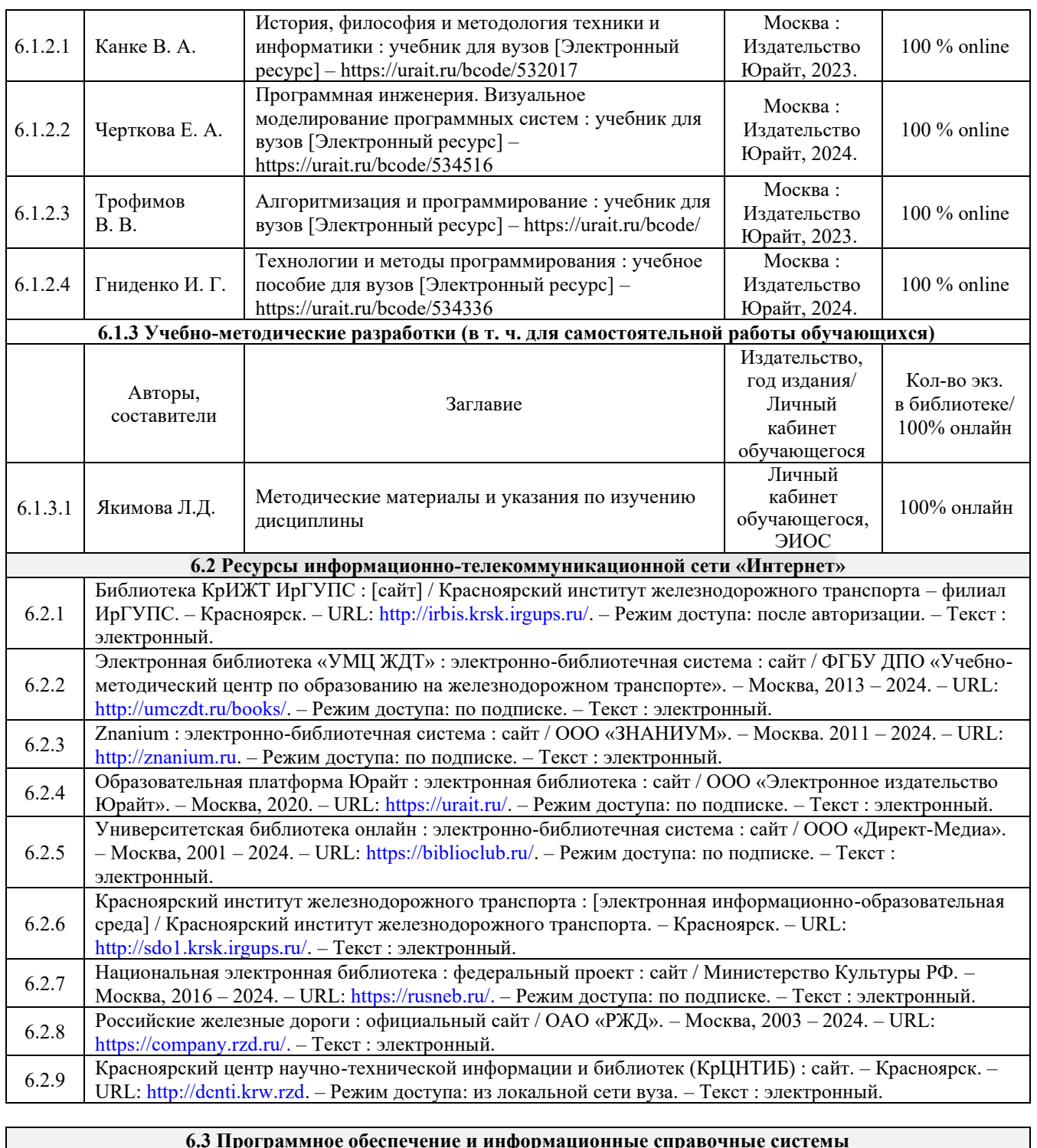

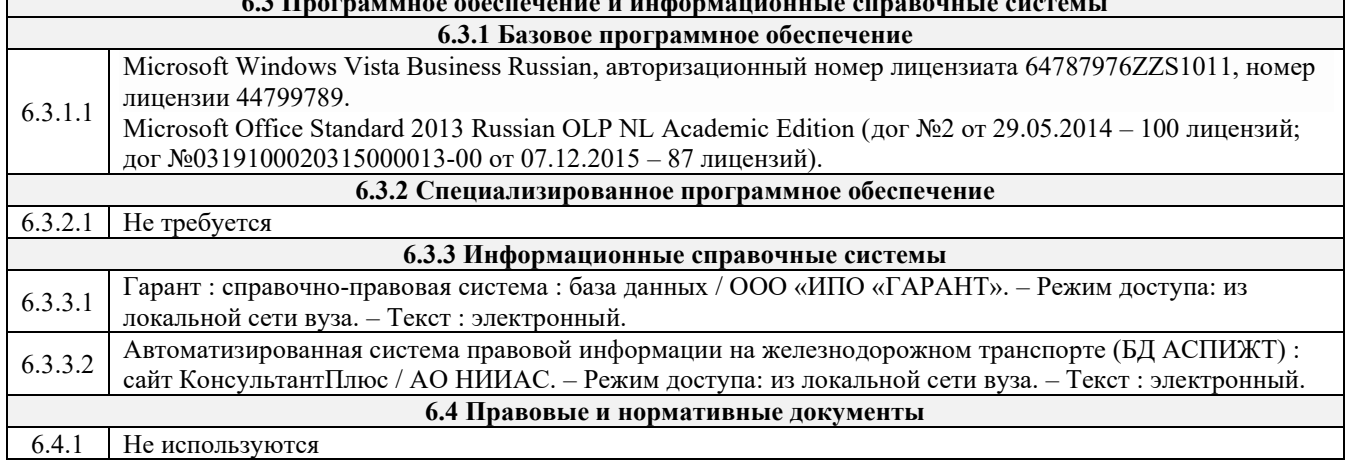

## **7 ОПИСАНИЕ МАТЕРИАЛЬНО-ТЕХНИЧЕСКОЙ БАЗЫ, НЕОБХОДИМОЙ ДЛЯ ОСУЩЕСТВЛЕНИЯ УЧЕБНОГО ПРОЦЕССА ПО ДИСЦИПЛИНЕ**

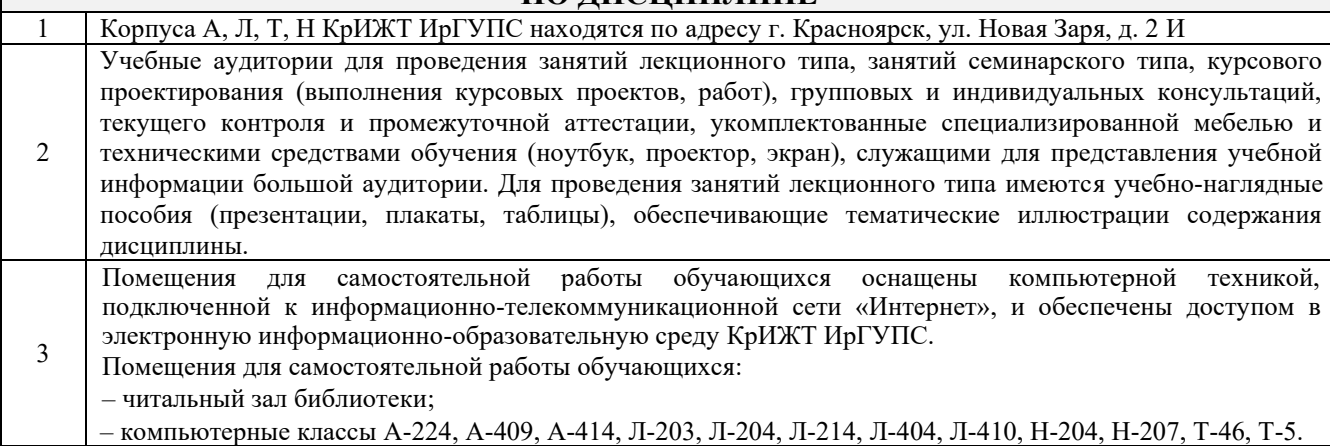

#### **8 МЕТОДИЧЕСКИЕ УКАЗАНИЯ ДЛЯ ОБУЧАЮЩИХСЯ ПО ОСВОЕНИЮДИСЦИПЛИНЫ**

Лекция (от латинского «lection» – чтение) – вид аудиторных учебных занятий. Лекция: закладывает основы научных знаний в систематизированной, последовательной, обобщенной форме; раскрывает состояние и перспективы развития соответствующей области науки и техники; концентрирует внимание обучающихся на наиболее сложных, узловых вопросах; стимулирует познавательную активность обучающихся.

Лекция Во время лекционных занятий обучающийся должен уметь сконцентрировать внимание на изучаемых проблемах и включить в работу все виды памяти: словесную, образную и моторно-двигательную. Для этого весь материал, излагаемый преподавателем, обучающемуся необходимо конспектировать. В конспект рекомендуется выписывать определения, формулировки и доказательства теорем, формулы и т.п. На полях конспекта следует помечать вопросы, выделенные обучающимся для консультации с преподавателем. Выводы, полученные в виде формул, рекомендуется в конспекте подчеркивать или обводить рамкой, чтобы лучше запоминались. Полезно составить краткий справочник, содержащий определения важнейших понятий и наиболее часто употребляемые формулы дисциплины. К каждой лекции следует разобрать материал предыдущей лекции. Изучая материал по учебнику или конспекту лекций, следует переходить к следующему вопросу только в том случае, когда хорошо усвоен предыдущий вопрос. При этом необходимо воспроизводить на бумаге все рассуждения, как имеющиеся в учебнике или конспекте, так и пропущенные в силу их простоты. Ряд вопросов дисциплины может быть вынесен на самостоятельное изучение. Такое задание требует оперативного выполнения. В конспекте лекций необходимо оставить место для освещения упомянутых вопросов. Обозначить вопросы, термины, материал, который вызывает трудности, пометить и попытаться найти ответ в рекомендуемой литературе. Если самостоятельно не удается разобраться в материале, то необходимо сформулировать вопрос и задать преподавателю на консультации, на практическом занятии

Практическое занятие Практическое занятие – вид аудиторных учебных занятий, целенаправленная форма организации учебного процесса, при реализации которой обучающиеся по заданию и под руководством преподавателя выполняют практические задания. Практические задания направлены на углубление научно-теоретических знаний и овладение определенными методами работы, в процессе которых вырабатываются умения и навыки выполнения тех или иных учебных действий в данной сфере науки. Практические занятия развивают научное мышление и речь, позволяют проверить знания обучающихся, выступают как средства оперативной обратной связи; цель практических занятий – углублять, расширять, детализировать знания, полученные на лекции, в обобщенной форме и содействовать выработке навыков профессиональной деятельности.

На практических занятиях подробно рассматриваются основные вопросы дисциплины, разбираются основные типы задач. К каждому практическому занятию следует заранее самостоятельно выполнить домашнее задание и выучить лекционный материал к следующей теме. Систематическое выполнение домашних заданий обязательно и является важным фактором, способствующим успешному усвоению дисциплины.

Особое внимание следует обращать на определение основных понятий дисциплины. Обучающийся должен подробно разбирать примеры, которые поясняют понятия.

Практическая подготовка, включаемая в практические занятия, предполагает

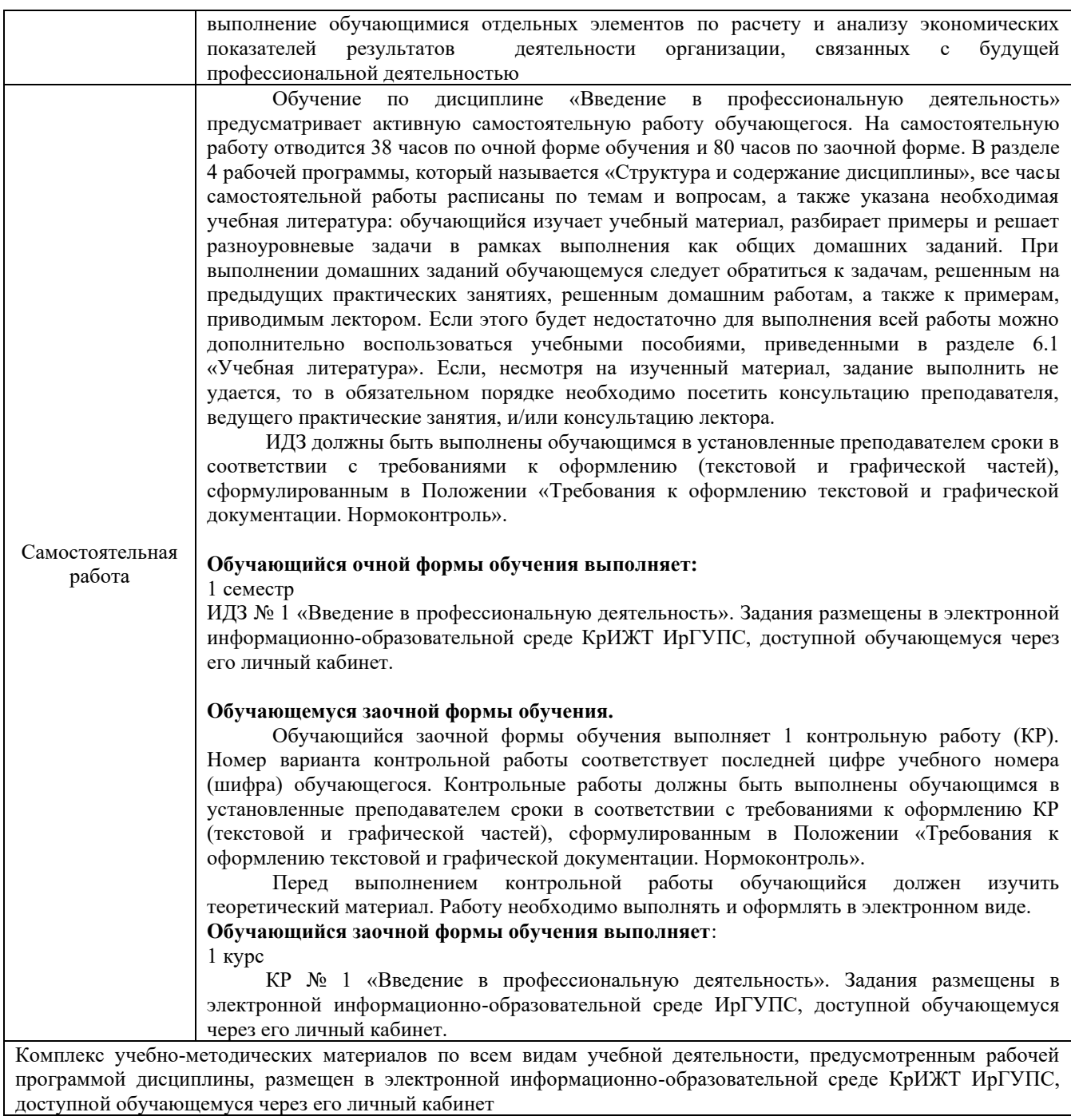

**Приложение 1 к рабочей программе по дисциплине Б1.О.09 Введение в профессиональную деятельность**

# **ФОНД ОЦЕНОЧНЫХ СРЕДСТВ**

# **для проведения текущего контроля успеваемости и промежуточной аттестации по дисциплине**

**Б1.О.09 Введение в профессиональную деятельность**

Фонд оценочных средств (ФОС) является составной частью нормативнометодического обеспечения системы оценки качества освоения обучающимися образовательной программы.

Фонд оценочных средств предназначен для использования обучающимися, преподавателями, администрацией КрИЖТ ИрГУПС, а также сторонними образовательными организациями для оценивания качества освоения образовательной программы и уровня сформированности компетенций у обучающихся.

Задачами ФОС являются:

– оценка достижений обучающихся в процессе изучения дисциплины;

– обеспечение соответствия результатов обучения задачам будущей профессиональной деятельности через совершенствование традиционных и внедрение инновационных методов обучения в образовательный процесс;

– самоподготовка и самоконтроль обучающихся в процессе обучения.

Фонд оценочных средств сформирован на основе ключевых принципов оценивания: валидность, надежность, объективность, эффективность.

Для оценки уровня сформированности компетенций используется трехуровневая система:

– минимальный уровень освоения, обязательный для всех обучающихся по завершению освоения образовательной программы; дает общее представление о виде деятельности, основных закономерностях функционирования объектов профессиональной деятельности, методов и алгоритмов решения практических задач;

– базовый уровень освоения, превышение минимальных характеристик сформированности компетенций; позволяет решать типовые задачи, принимать профессиональные и управленческие решения по известным алгоритмам, правилам и методикам;

– высокий уровень освоения, максимально возможная выраженность характеристик компетенций; предполагает готовность решать практические задачи повышенной сложности, нетиповые задачи, принимать профессиональные и управленческие решения в условиях неполной определенности, при недостаточном документальном, нормативном и методическом обеспечении.

# **2. Перечень компетенций, в формировании которых участвует дисциплина.**

# **Программа контрольно-оценочных мероприятий.**

**Показатели оценивания компетенций, критерии оценки**

Дисциплина «Введение в профессиональную деятельность» участвует в формировании компетенций:

ОПК-2 Способен понимать принципы работы современных информационных технологий и программных средств, в том числе отечественного производства, и использовать их при решении задач профессиональной деятельности

ОПК-9 Способен осваивать методики использования программных средств для решения практических задач.

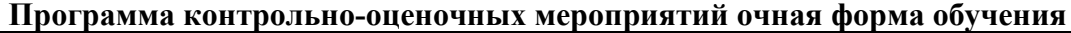

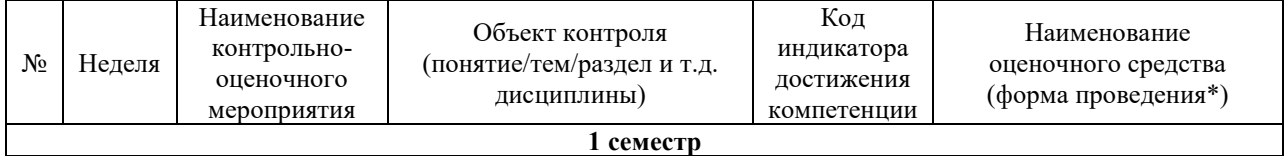

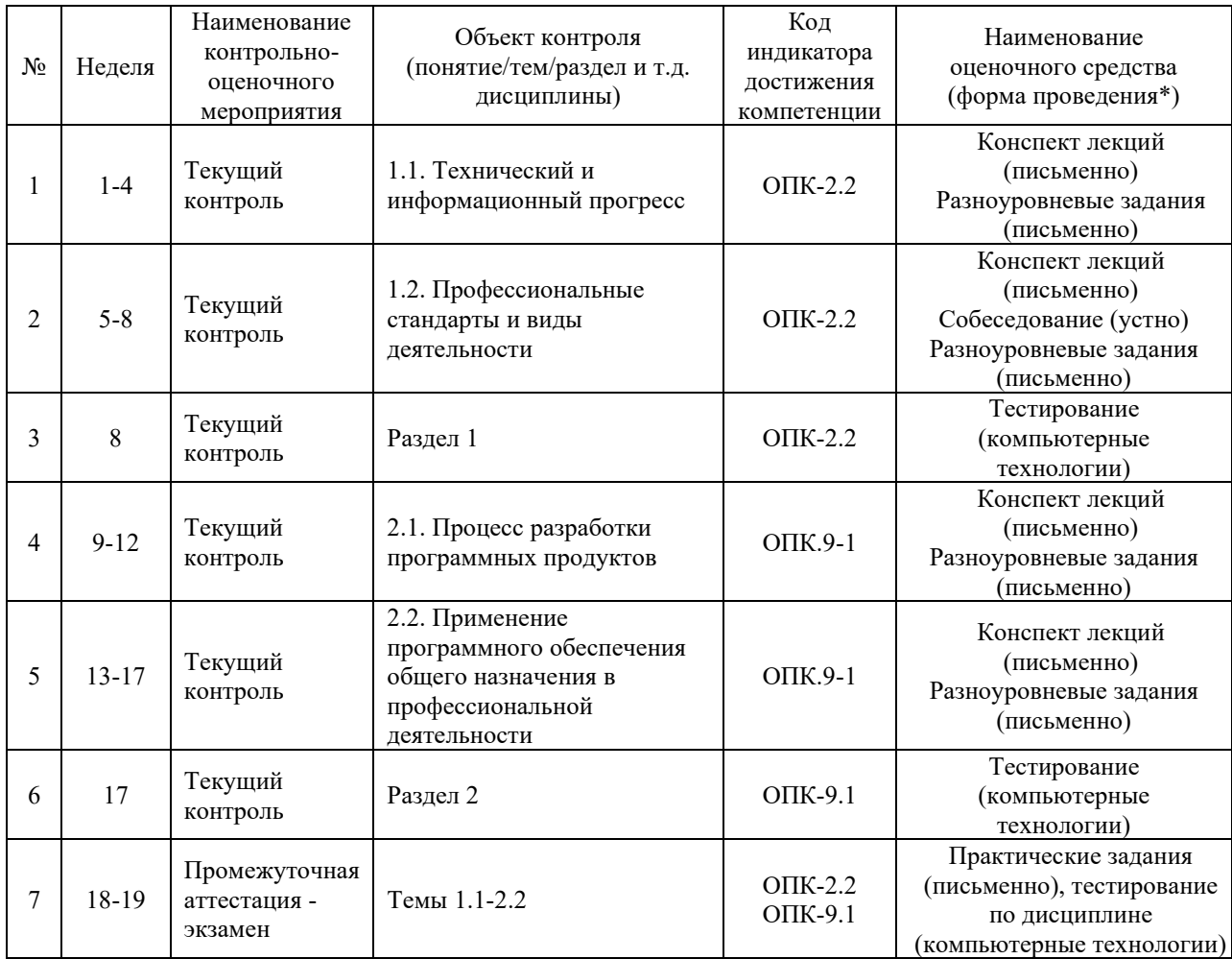

\*Форма проведения контрольно-оценочного мероприятия: устно, письменно, компьютерные технологии. \*\*ПП – практическая подготовка

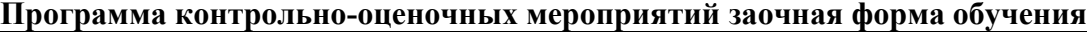

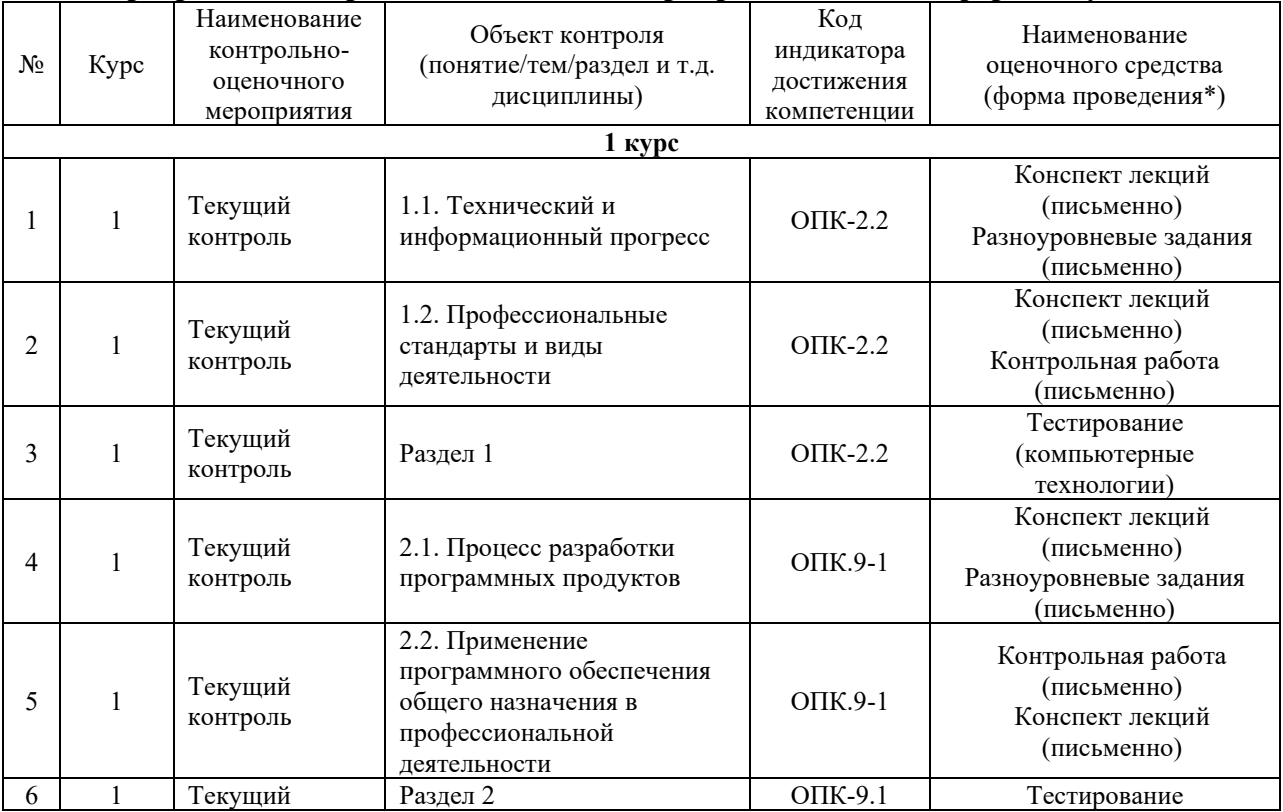

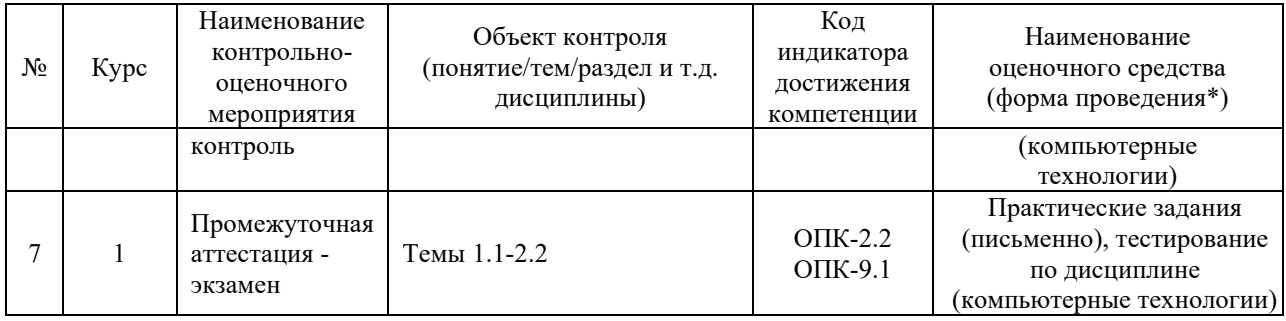

\*Форма проведения контрольно-оценочного мероприятия: устно, письменно, компьютерные технологии. \*\*ПП – практическая подготовка

> **Описание показателей и критериев оценивания компетенций. Описание шкал оценивания**

Контроль качества освоения дисциплины включает в себя текущий контроль успеваемости и промежуточную аттестацию. Текущий контроль успеваемости и промежуточная аттестация обучающихся проводятся в целях установления соответствия достижений обучающихся поэтапным требованиям образовательной программы к результатам обучения и формирования компетенций.

Текущий контроль успеваемости – основной вид систематической проверки знаний, умений, навыков обучающихся. Задача текущего контроля – оперативное и регулярное управление учебной деятельностью обучающихся на основе обратной связи и корректировки. Результаты оценивания учитываются в виде средней оценки при проведении промежуточной аттестации.

Для оценивания результатов обучения используется двухбалльная («зачтено» и «не зачтено») и четырехбалльная шкала («отлично», «хорошо», «удовлетворительно» , «неудовлетворительно»).

Перечень оценочных средств, используемых для оценивания компетенций, а также краткая характеристика этих средств приведены в таблице

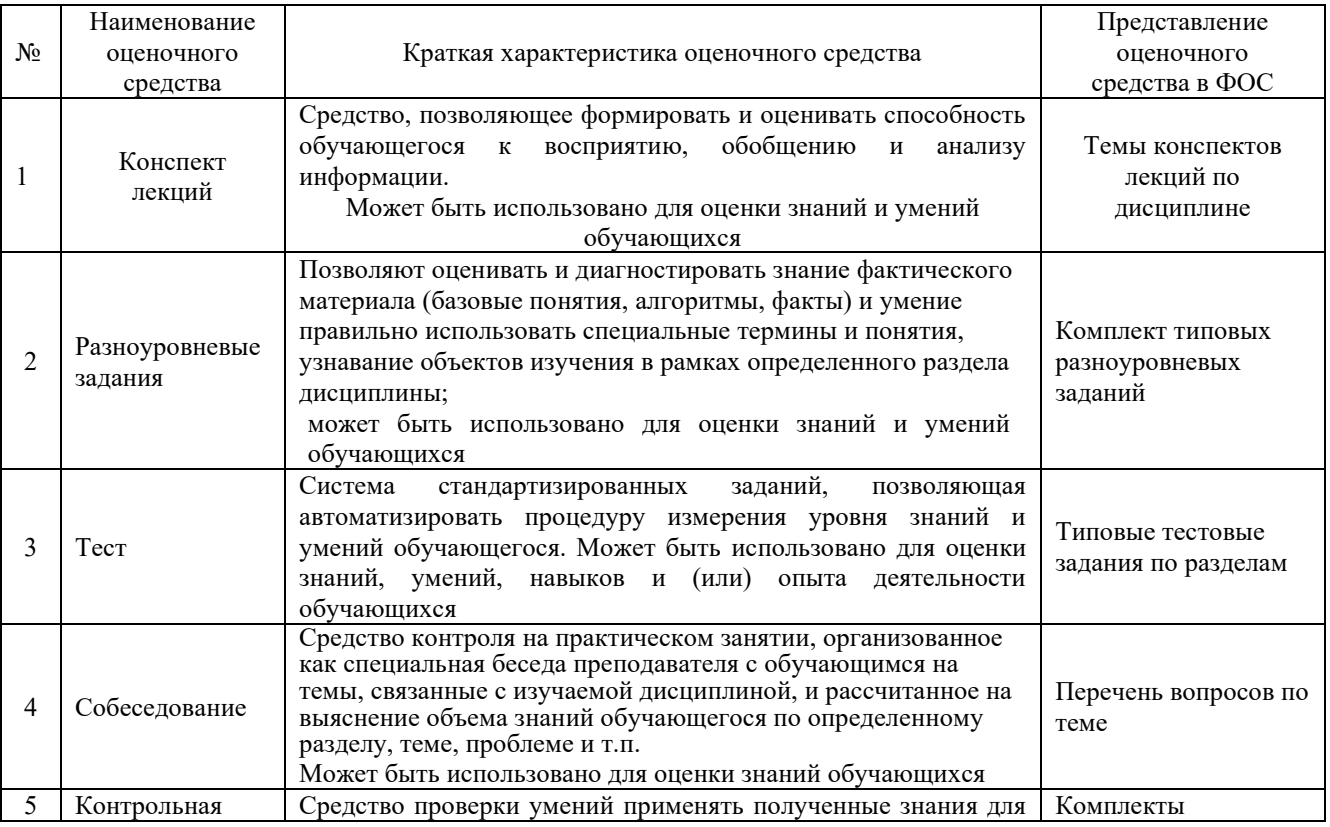

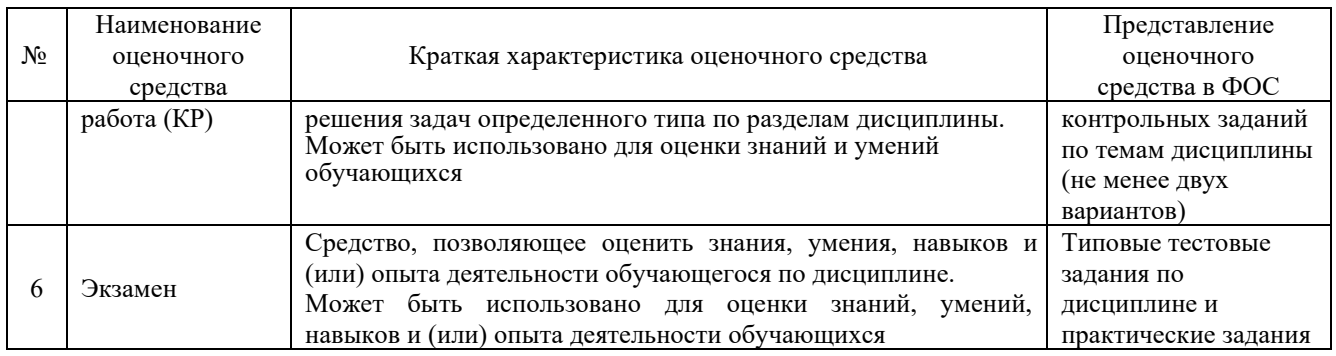

### **Критерии и шкалы оценивания компетенций в результате изучения дисциплины при проведении промежуточной аттестации в форме экзамена. Шкала оценивания уровня освоения компетенций**

#### Критерии и шкала оценивания экзамена (часть «тестовые задания»)

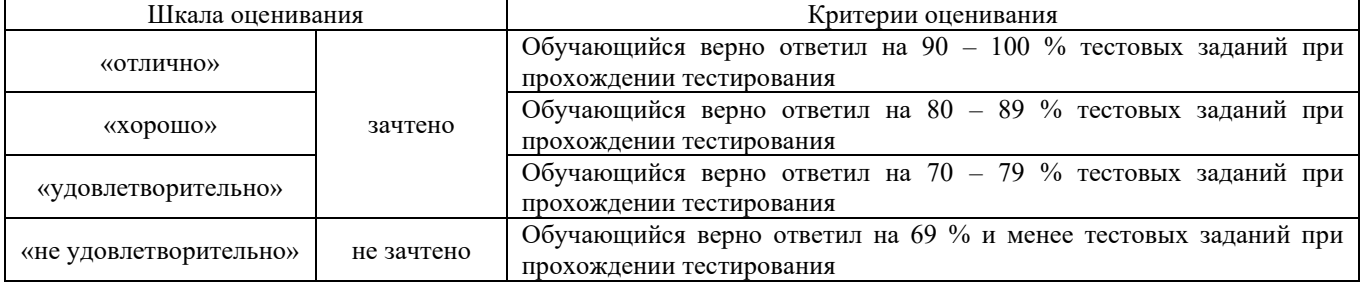

#### Критерии и шкала оценивания экзамена (часть «практические задания»)

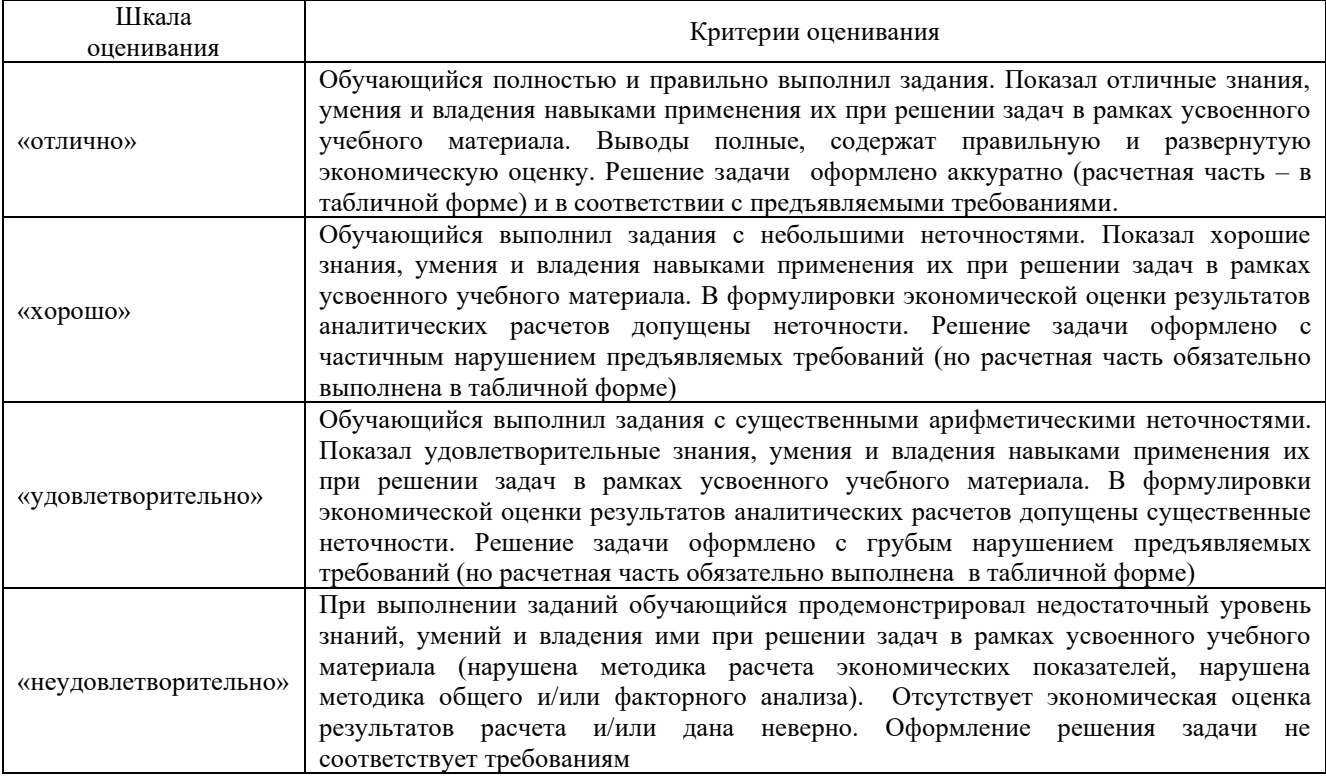

### **Критерии и шкалы оценивания результатов обучения при проведении текущего контроля успеваемости**

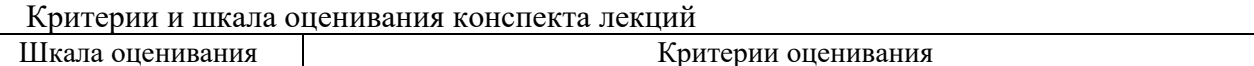

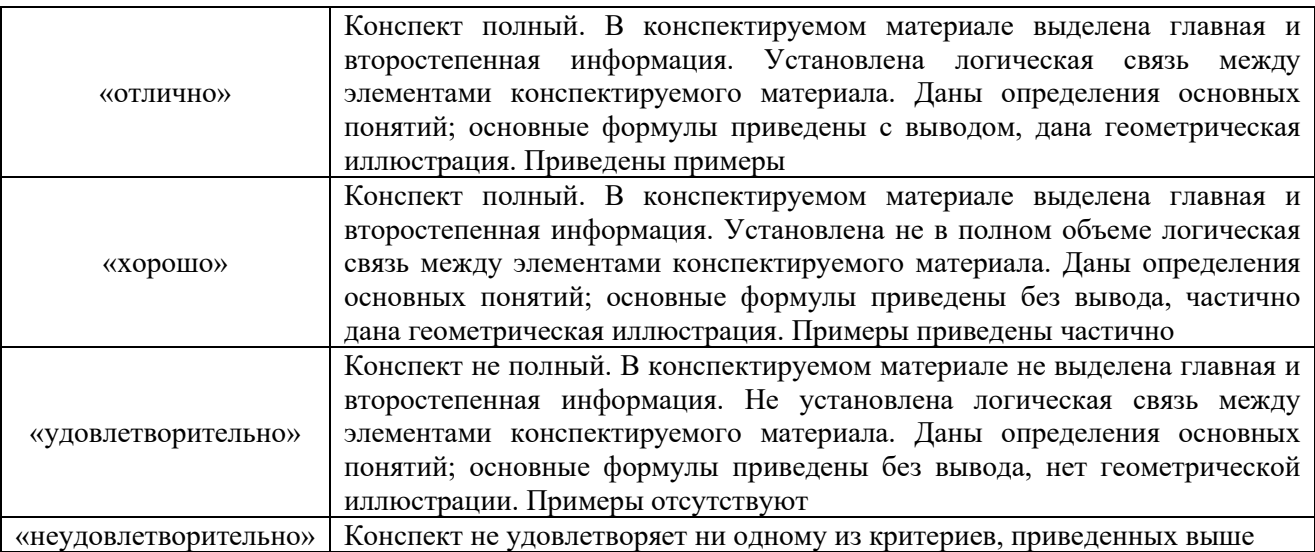

# Критерии и шкала оценивания при собеседовании

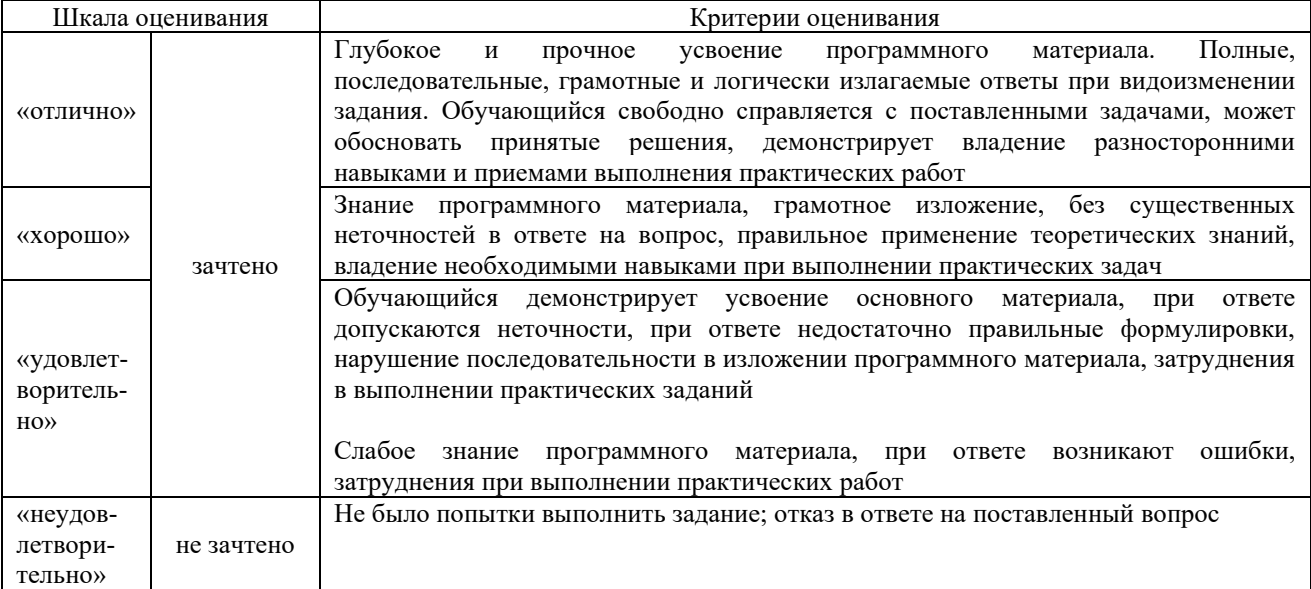

# Критерии и шкала оценивания разноуровневых заданий

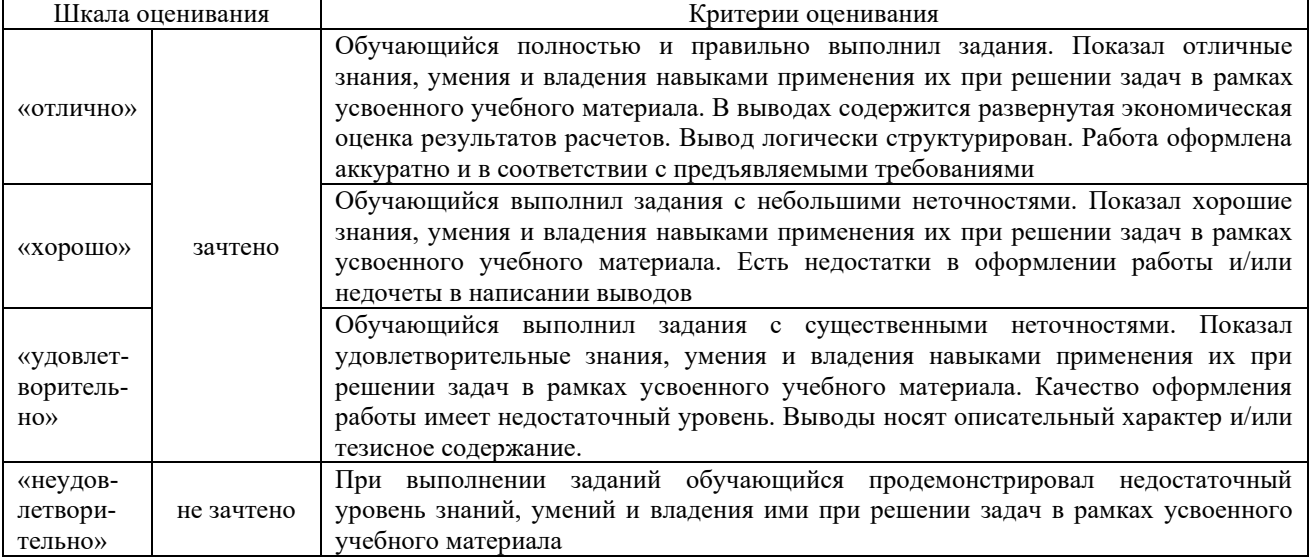

# Критерии и шкала оценивания тестов по темам

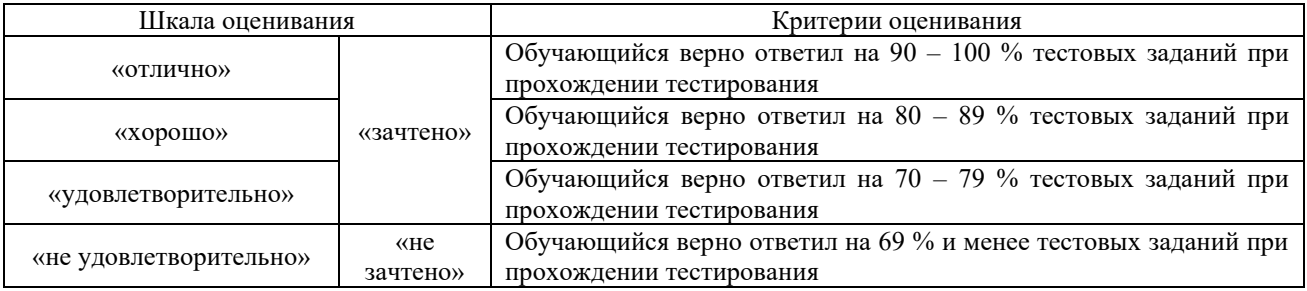

#### Критерии и шкала оценивания контрольной работы

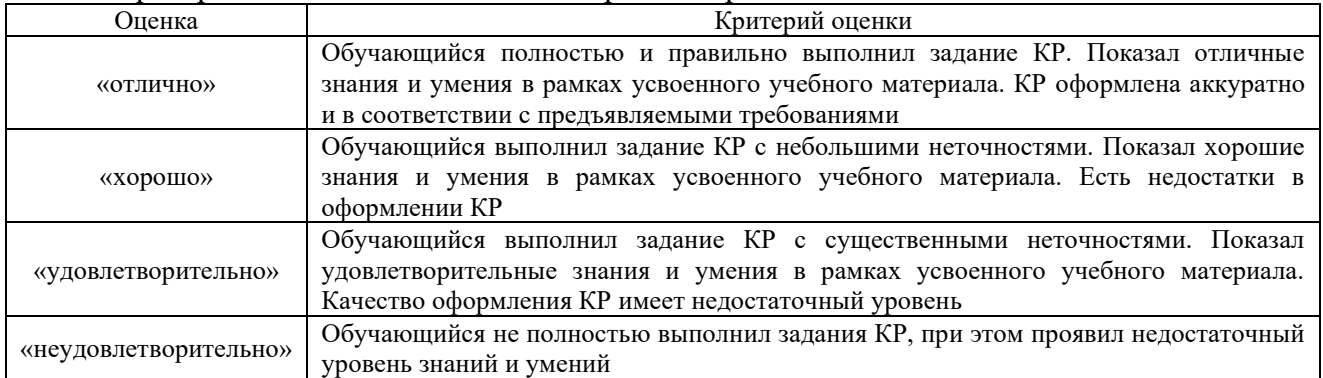

# **3. Типовые контрольные задания или иные материалы, необходимые для оценки знаний, умений, навыков и (или) опыта деятельности**

#### **3.1 Типовые вопросы для собеседования**

#### **Перечень вопросов для собеседования по теме «Стандартизация процессов разработки программного обеспечения»**

- 1. Что такое профессиональный стандарт?
- 2. Где искать информацию о профессиональных стандартах?
- 3. Какова структура и содержание профессионального стандарта?
- 4. Где будут применяться профессиональные стандарты?
- 5. Для каких организаций и когда они будут обязательными для применения?
- 6. Как оценить соответствие специалиста требованиям профессионального стандарта?
- 7. Насколько сложна процедура оценки кандидата по каждой из необходимых функций?
- 8. Что делать с принятым профессиональным стандартом?
- 9. Необходимо ли полное соответствие кандидата на ту или иную должность требованиям, перечисленным в трудовых функциях профессионального стандарта, или на какие-то недостатки можно закрыть глаза?
- 10. Что грозит организации, если она не будет использовать профессиональные стандарты в своей деятельности?

#### **3.2. Типовые тестовые задания**

Компьютерное тестирование обучающихся по разделам и дисциплине используется при проведении текущего и промежуточного контроля знаний обучающихся.

**Тест** (педагогический тест) – это система заданий – тестовых заданий возрастающей трудности, специфической формы, позволяющая эффективно измерить уровень знаний, умений, навыков и (или) опыта деятельности обучающихся.

**Тестовое задание (ТЗ)** – варьирующаяся по элементам содержания и по трудности единица контрольного материала, минимальная составляющая единица сложного (составного) педагогического теста, по которой испытуемый в ходе выполнения теста совершает отдельное действие.

Фонл тестовых заданий (ФТЗ) по дисциплине -ЭТО совокупность систематизированных диагностических заданий - тестовых заданий (ТЗ), разработанных по всем тематическим разделам (дидактическим единицам) дисциплины (прошедших апробацию, экспертизу, регистрацию и имеющих известные характеристики) специфической формы, позволяющей автоматизировать процедуру контроля.

#### Типы тестовых заданий:

3Т3 - тестовое задание закрытой формы (Т3 с выбором одного или нескольких правильных ответов);

ОТЗ - тестовое задание открытой формы (с конструируемым ответом: ТЗ с кратким регламентируемым ответом (ТЗ дополнения); ТЗ свободного изложения (с развернутым ответом в произвольной форме)).

#### 3.2.1 Тестовые задания по разделам

Тестирование по разделам проводится в рамках текущего контроля по дисциплине.

#### 3.2.1.1 Фонд типовых тестовых заданий по разделу «Специфика профессиональной деятельности»

Структура теста по разделу (время - 20 мин) (оценочное средство предназначено для оценки знаний, умений и навыков/опыта деятельности по теме)

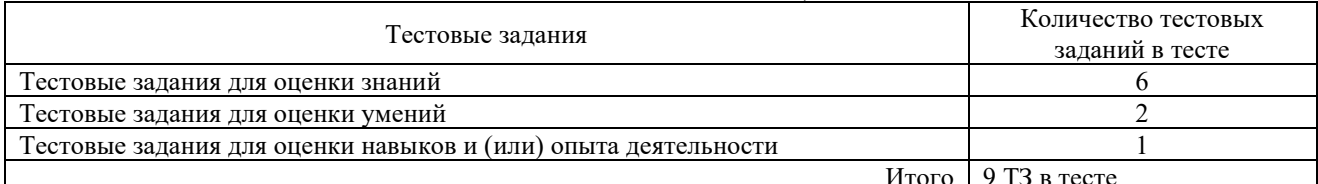

#### Тестовые залания лля опенки знаний (3 б.)

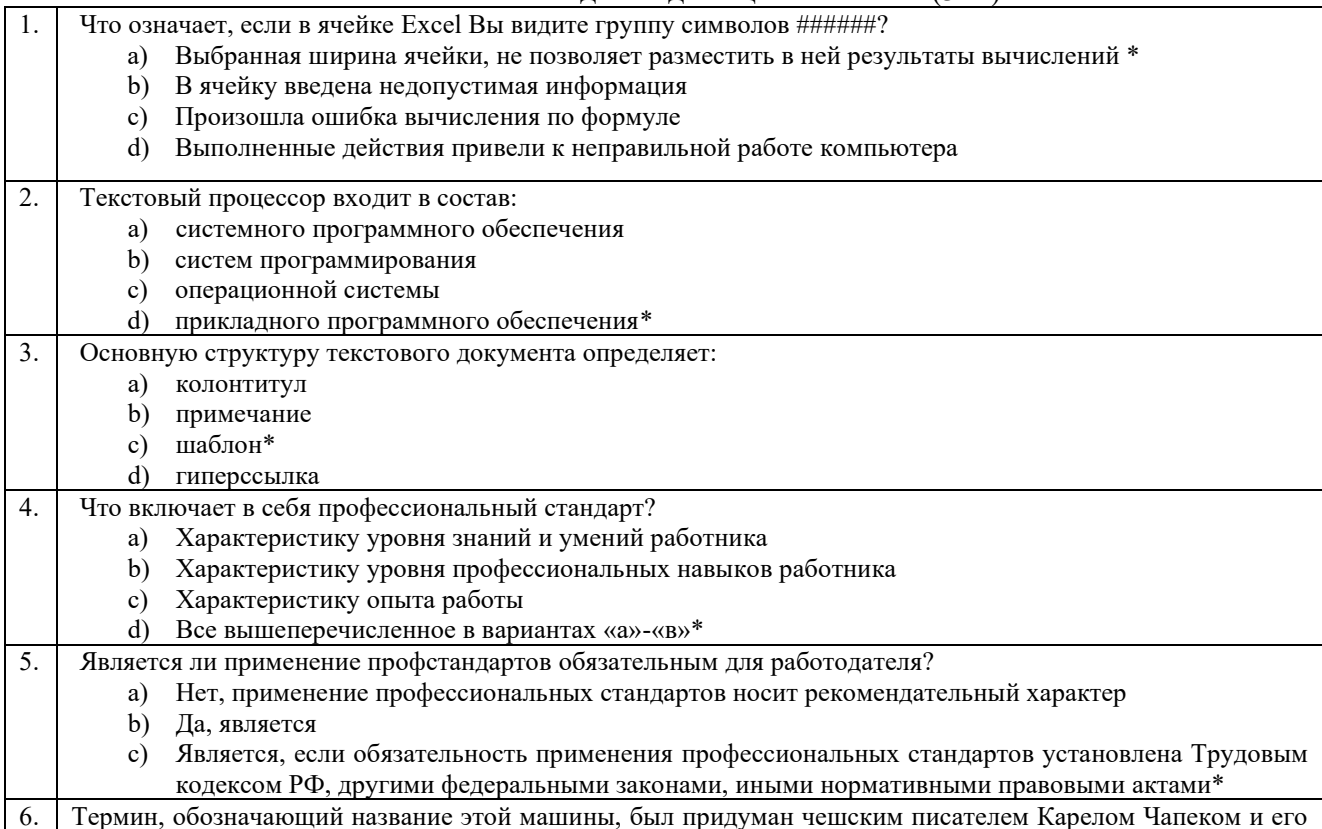

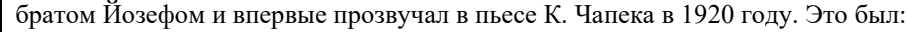

- $a)$ автомат
- **b**) манипулятор
- с) андроид
- $d)$  po $6$ o $T^*$

#### Тестовые задания для оценки умений (6 б.)

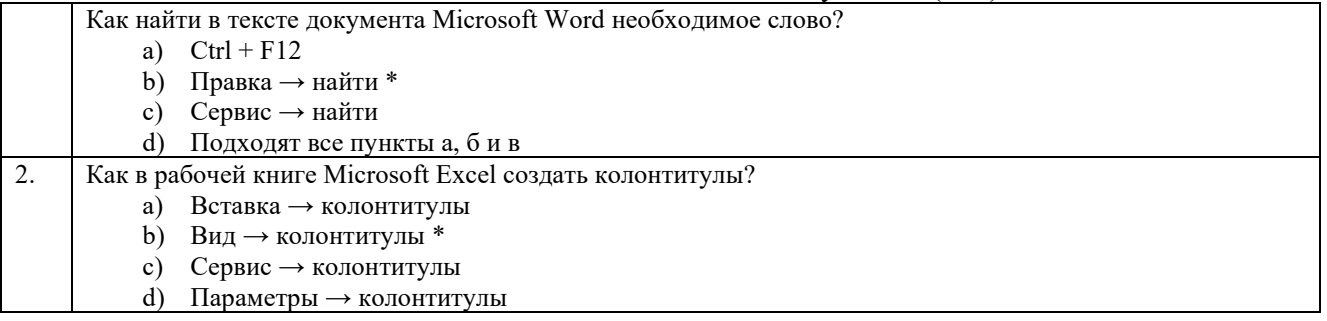

#### Тестовые задания для оценки навыков и (или) опыта деятельности (10 б.)

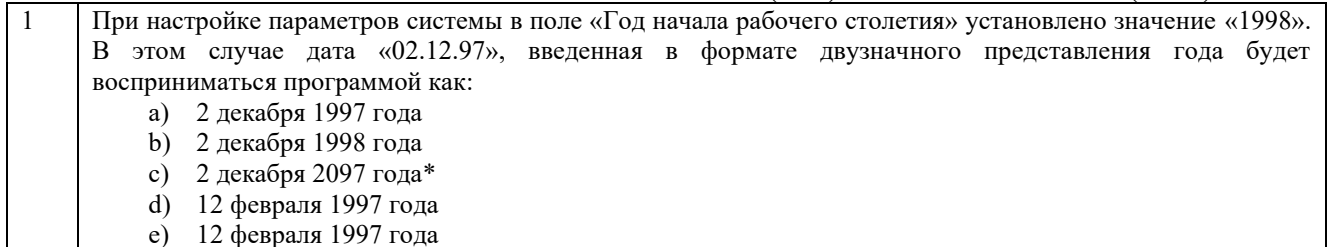

### 3.2.1.2 Фонд тестовых заданий по разделу «Эволюция программного обеспечения»

#### Структура теста по разделу (время - 20 мин)

### (оценочное средство предназначено для оценки знаний, умений и навыков/опыта

деятельности по теме)

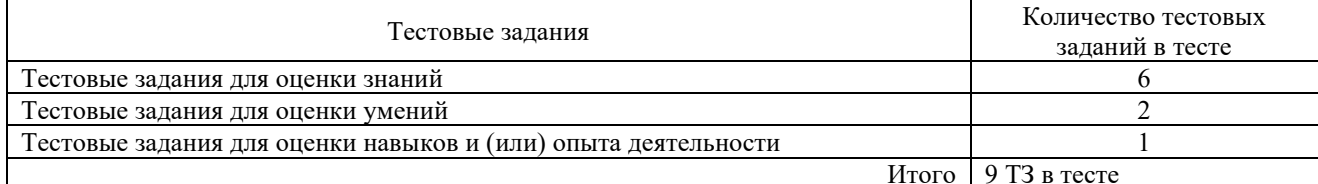

#### Тестовые задания для оценки знаний (3 б.)

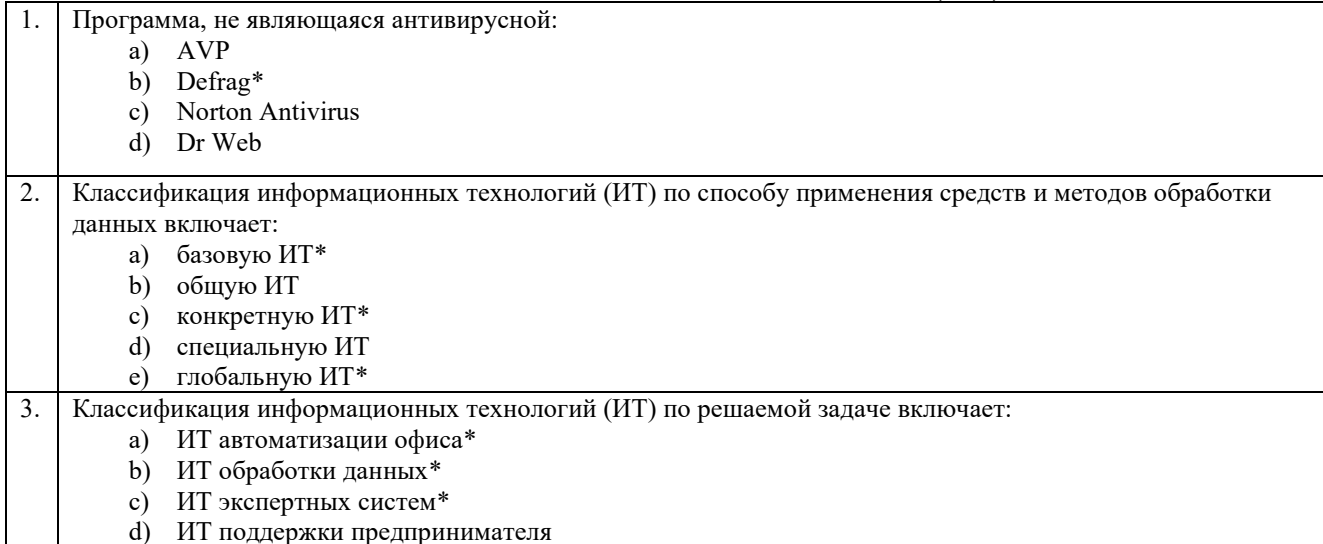

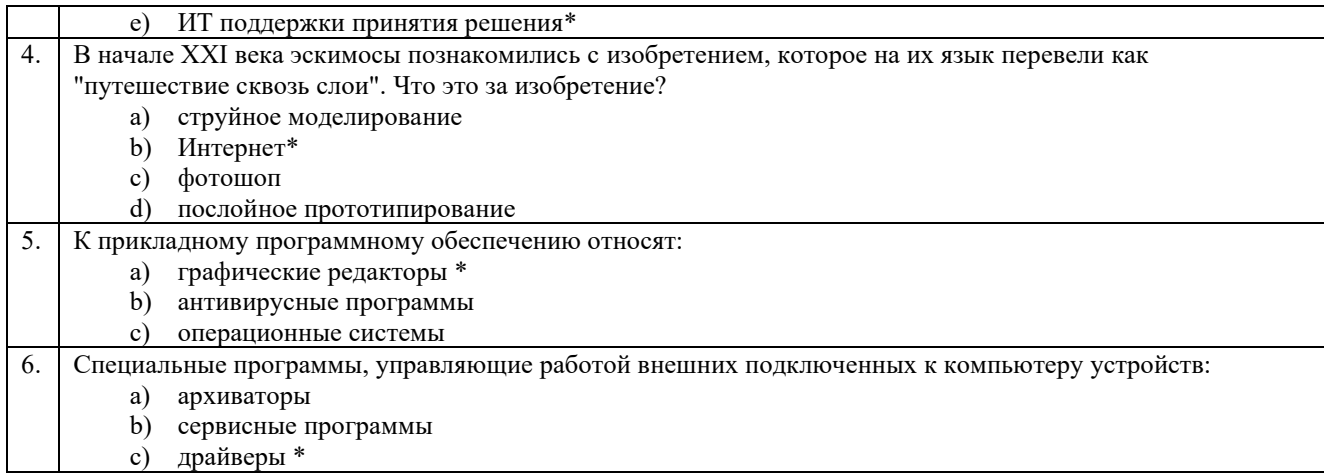

#### Тестовые задания для оценки умений (6 б.)

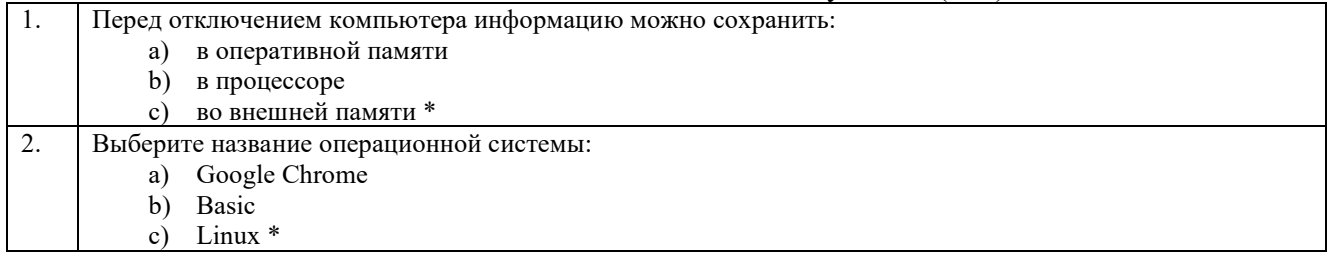

#### Тестовые задания для оценки навыков и (или) опыта деятельности (10 б.)

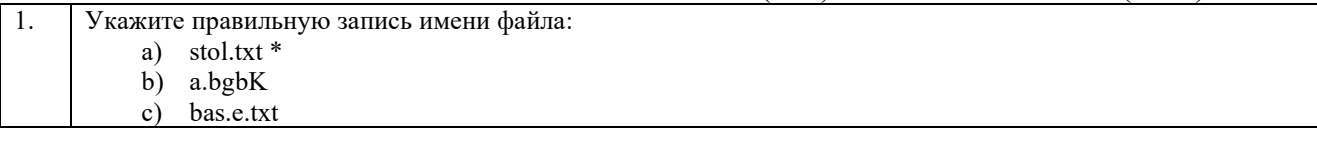

#### 3.2.2. Типовые тестовые задания по дисциплине

Тестирование по дисциплине проводится в рамках промежуточного контроля по дисциплине.

Тест по дисциплине формируются из фонда тестовых заданий по дисциплине.

Структура тестовых материалов по дисциплине «Введение в профессиональную деятельность»

| Индикатор<br>достижения<br>компетенции        | Тема<br>в соответствии с РПД<br>(с соответствующим<br>номером) | Содержательный<br>элемент                                                           | Характеристика<br>содержательного<br>элемента | Количество<br>тестовых<br>заданий, типы<br>T3 |
|-----------------------------------------------|----------------------------------------------------------------|-------------------------------------------------------------------------------------|-----------------------------------------------|-----------------------------------------------|
| $OIIK-2.2$<br>Использует                      | 1.1 Технический и<br>информационный<br>прогресс                | Эволюция технологических<br>укладов                                                 | Знание                                        | $8 - OT3$<br>$8 - 3T3$                        |
| современные<br>информационн                   |                                                                | Природа и роль информации                                                           | Знание                                        | $8 - OT3$<br>$8 - 3T3$                        |
| ые технологии<br>и программные                |                                                                | Виртуальность и визуализация                                                        | Знание                                        | $8 - OT3$<br>$8 - 3T3$                        |
| средства, в том<br>числе                      |                                                                |                                                                                     | Умения                                        | $8 - OT3$<br>$8 - 3T3$                        |
| отечественного<br>производства<br>при решении | 1.2 Профессиональные<br>стандарты и виды<br>деятельности       | Профессиональные стандарты<br>ФГОС 09.03.01 Информатика<br>и вычислительная техника | Знание                                        | $8 - OT3$<br>$8 - 3T3$                        |
| задач<br>профессиональ                        |                                                                | Структура профессионального<br>стандарта                                            | Знание                                        | $8 - OT3$<br>$8 - 3T3$                        |
| ной<br>деятельности                           |                                                                |                                                                                     | Умения                                        | $8 - OT3$<br>$8 - 3T3$                        |

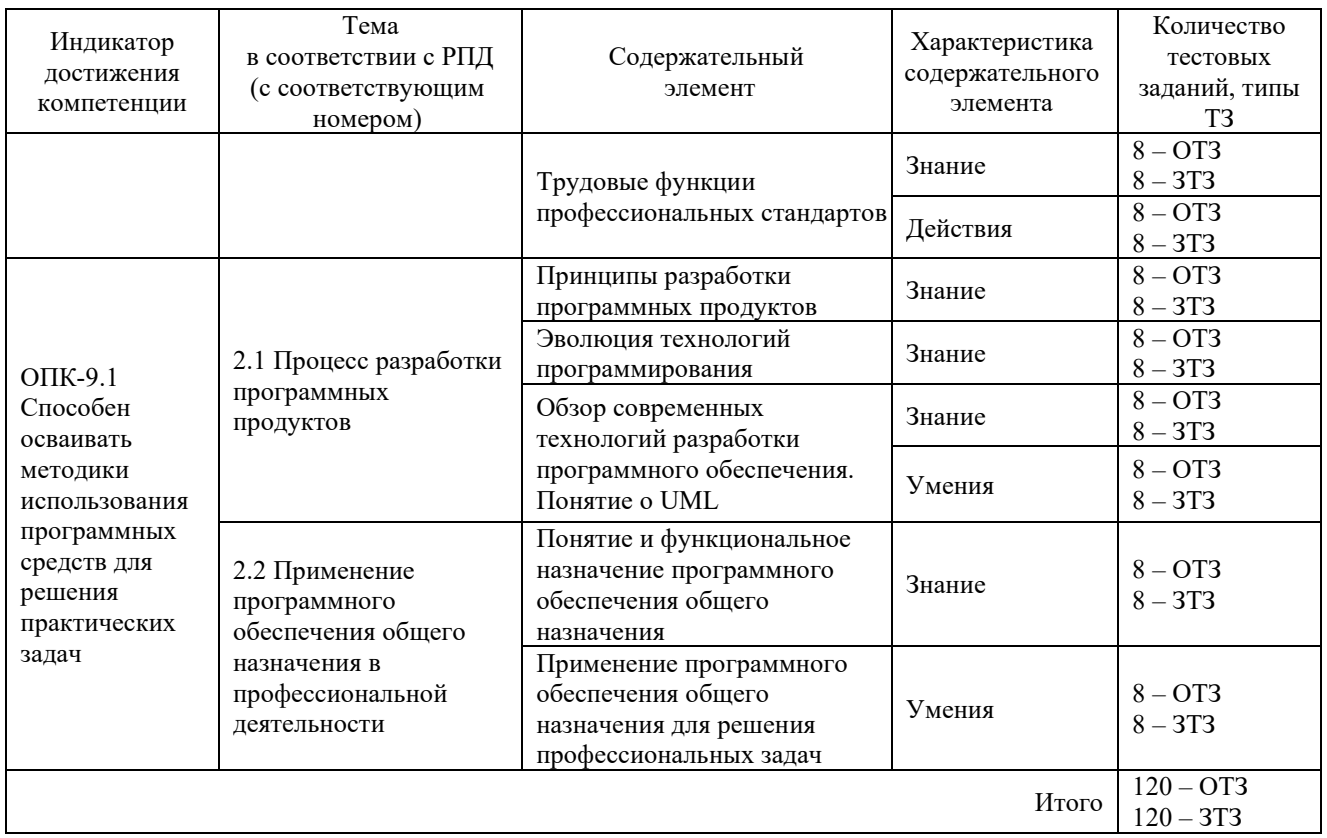

Полный комплект ФТЗ хранится в электронной информационно-образовательной ИрГУПС и обучающийся имеет возможность ознакомиться среде КрИЖТ  $\mathbf{c}$ демонстрационным вариантом ФТЗ.

Ниже приведен образец типового варианта итогового теста, предусмотренного рабочей программой дисциплины

#### Образец типового варианта итогового теста, предусмотренного рабочей программой дисциплины

Тест содержит 18 вопросов, в том числе  $9 - OT3$ ,  $9 - 3T3$ . Норма времени - 40 мин. Дополнительное требование - наличие калькулятора

1. Что означает, если в ячейке Excel Вы видите группу символов ######?

а) Выбранная ширина ячейки, не позволяет разместить в ней результаты вычислений\*

- b) В ячейку введена недопустимая информация
- с) Произошла ошибка вычисления по формуле
- d) Выполненные действия привели к неправильной работе компьютера

2. Текстовый процессор входит в состав:

- а) системного программного обеспечения
- b) систем программирования
- с) операционной системы
- d) прикладного программного обеспечения\*

 $\overline{3}$ . Основную структуру текстового документа определяет (шаблон)

- 4. Что включает в себя профессиональный станларт?
- а) Характеристику уровня знаний и умений работника
- b) Характеристику уровня профессиональных навыков работника
- с) Характеристику опыта работы
- d) Все вышеперечисленное в вариантах «а»-«в»\*

5. Является ли применение профстандартов обязательным для работодателя?

а) Нет, применение профессиональных стандартов носит рекомендательный характер

b) Да, является

с) Является, если обязательность применения профессиональных стандартов установлена Трудовым кодексом РФ, другими федеральными законами, ИНЫМИ нормативными правовыми актами\*

- 6. Термин, обозначающий название этой машины, был придуман чешским писателем Карелом Чапеком и его братом Йозефом и впервые прозвучал в пьесе К. Чапека в 1920 году. Это был  $(po60T)$
- 7. Как найти в тексте документа Microsoft Word необходимое слово?
- a)  $Ctrl + F12$
- b) Правка  $\rightarrow$  найти \*
- с) Сервис  $\rightarrow$  найти
- d) Подходят все пункты а, б и в
	- 8. Как в рабочей книге Microsoft Excel создать колонтитулы?
- а) Вставка  $\rightarrow$  колонтитулы
- b) Вид  $\rightarrow$  колонтитулы \*
- с) Сервис  $\rightarrow$  колонтитулы
- d) Параметры → колонтитулы
	- 9. При настройке параметров системы в поле «Год начала рабочего столетия» установлено значение «1998». В этом случае дата «02.12.97», введенная в формате двузначного представления года будет восприниматься программой (2 декабря 2097 года) как
	- 10. Программа, не являющаяся антивирусной:
- a) AVP
- b) Defrag\*
- c) Norton Antivirus
- d) Dr Web
	- 11. Классификация информационных технологий (ИТ) по способу применения средств и методов обработки данных включает:
- а) базовую ИТ\*
- b) общую ИТ
- с) конкретную ИТ\*
- d) специальную ИТ
- е) глобальную ИТ\*
	- 12. Классификация информационных технологий (ИТ) по решаемой задаче включает:
- а) ИТ автоматизации офиса\*
- b) ИТ обработки данных\*
- с) ИТ экспертных систем\*
- d) ИТ поллержки прелпринимателя
- е) ИТ поддержки принятия решения\*

 $13.$ В начале XXI века эскимосы познакомились с изобретением. которое на их язык перевели как "путешествие сквозь слои". Что это за изобретение? (Интернет)

- 14. Графические редакторы относят к \_\_\_\_\_\_\_\_ (прикладному) программному обеспечению:
- 15. Специальные программы, управляющие работой внешних подключенных к компьютеру устройств, это (драйверы)
- 16. Перед отключением компьютера информацию можно сохранить (во внешней) памяти.
- 17. Linux это (операционная) система.
- 18. Укажите шаблон имени файла (\*.\*)

#### 3.3 Типовые разноуровневые задания Тема «Технический и информационный прогресс»

Задание 1 репродуктивного уровня. Дайте понятие запоминающего устройства ЭВМ. Опишите классификацию, функции, основные характеристики этих устройств.

Задание 2 реконструктивного уровня. Ксюша часто посещает салон красоты «Чудесница». С наступлением нового 2024 года салон предложил своим клиентам приобрести на выбор одну из видов дисконтных карт - серебряную или золотую. При покупке серебряной карты за 2 000 рублей клиент получает при предъявлении карты скидку на любую услугу 5%. При покупке золотой карты за 8 000 рублей клиент получает при предъявлении скидку на любую услугу 10%. Карта действует только год. В настоящее время Ксюша не работает, а занимается учебой. Поразмыслив, она приняла решение не покупать ни одну из предложенных карт. Определите, ниже какого значения должна быть суммарная стоимость услуг, которые планирует осуществить в этом году Ксюша, чтобы она приняла такое решение. Обоснуйте свой ответ.

Решение: 1) 0,1X=8 000

 $X=80000$ 

Чтобы невыгодно было купить золотую карту стоимость всех планируемых услуг должна быть меньше 80 000 рублей.

 $2)$  0.05X=2000

 $X = 40000$ 

Чтобы невыгодно было купить серебряную карту стоимость всех планируемых услуг должна быть меньше 40 000 рублей.

Если затраты на покупку карты будут выше, чем получаемая скидка, то карту не стоит покупать. Суммарная стоимость услуг, которые планирует осуществить в этом году Ксюша, должна быть ниже 40 000 рублей.

Ответ: 40 000 рублей

Критерий оценивания:

Правильное решение - 10 баллов

Если допущена арифметическая ошибка, то снимается 2 балла.

Задание 3 творческого уровня. В последнее время в мире быстро распространяются цифровые технологии. Интернет, мобильные телефоны и прочие средства для сбора и хранения информации оказывают сильное влияние на экономическую деятельность. Без цифровых технологий сейчас не обходятся практически никакие экономические операции. Цифровые технологии позволяют:

– усовершенствовать изделия и улучшить их качество,

– снизить затраты,

– оптимизировать операции под индивидуальные потребности потребителей,

– решить проблемы ассиметрии информации (такие как моральный риск и негативный отбор),

– повысить производительность, гибкость и координацию экономической деятельности и др.

Приведите четыре различных примера использования цифровых технологий в бизнесе, которые демонстрируют получение вышеперечисленных результатов (не менее пяти из перечисленных). Поясните какую пользу получает фирма в каждом приведенном примере.

Примеры ответов:

1) Цифровые технологии позволяют фиксировать элементы операций, которые затем можно систематизировать и анализировать для совершенствования процесса, что приводит к снижению затрат, либо для выявления слабых мест и улучшения качества продукции.

2) Цифровые технологии позволяют снизить транзакционные издержки при заключении договоров между фирмами. Так как хранение и быстрота получения информации о партнерах, поставщиках через мобильную и интернет связь позволяют быстрее координировать действия и проводить расчеты без потерь времени. Такие технологии как Uber позволяют снизить транзакционные издержки за счет быстроты нахождения покупателей услуг, электронных расчетов и т.д.

3) Электронные финансовые услуги, использование электронных денег, обслуживание через Интернет позволяет увеличить объем продаж и снизить издержки производства на содержание офисов фирм и банков.

4) Цифровые технологии позволяют работникам работать удаленно, что может позволить фирме расширить число офисов и отделений, снизить издержки производства, улучшить логистику.

Критерий оценивания: 1 балл за корректно приведенный пример + 1 балл за корректное пояснение, итого - 8 баллов. Повторение текста задания без примера – 0 баллов.

#### **Тема «Профессиональные стандарты и виды деятельности»**

*Задание 1 репродуктивного уровня.* Приведите перечень профессиональных стандартов, соответствующих профессиональной деятельности выпускников, освоивших программу бакалавриата по направлению подготовки 09.03.01 Информатика и вычислительная техника.

*Задание 2 реконструктивного уровня.* Перечислите обобщенные трудовые функции профессионального стандарта "Системный программист" № 06.028, соответствующие уровню бакалавриата.

*Задание 3 творческого уровня.* Составьте модель рабочего места системного программиста согласно профессионального стандарта 06.028 "Системный программист", соответствующую уровню специалитета.

#### **Тема «Процесс разработки программных продуктов»**

*Задание 1 репродуктивного уровня.* Дайте характеристику моделям жизненного цикла программного продукта.

*Задание 2 реконструктивного уровня.* Представить план технического задания на разработку программного комплекса «Автотранспорт».

*Задание 3 творческого уровня.* Проведите сравнительный анализ базовых стратегий разработки программных средств и систем.

#### **Тема «Применение программного обеспечения общего назначения в профессиональной деятельности»**

*Задание 1 репродуктивного уровня.* Сообщите верный результат работы формулы  $=$ МИН $(C3:C8)$ :

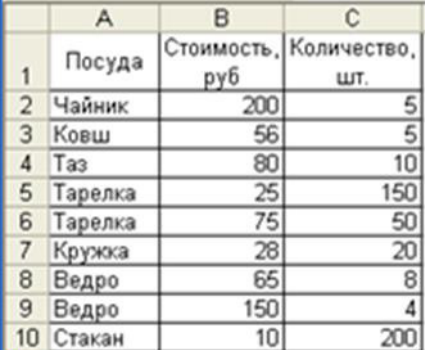

*Задание 2 реконструктивного уровня.* Представлен фрагмент электронной таблицы в режиме отображения формул

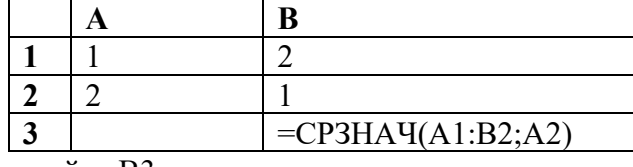

Рассчитать значение в ячейке В3.

*Задание 3 творческого уровня.* Создайте документ по образцу:

#### ЭТО ИНТЕРЕСНО!

Ведь никакое качество не

меру, отметки выставля-

Тому, кто глуп, ставили «туп»

девятнадцатом веке знания и способности школьников оценивали не ньинешними «пятерками», «четверками», «тройками» и «двойками». И правильно делали.

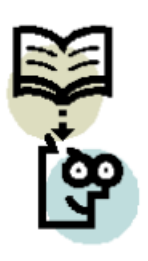

«нера-

ли в 1822 - м году во никуда, то «туп». Одноведь никакое качество не и и в 1822 - м году во<br>может быть выражено многих уездных учили-<br>цифрой, а только - сло- щах средней части Рос-<br>вом! И слово это в той, сии. Самая высокая<br>старинной, системе оценка, означающая мак временно оценивалось прилежание учеников и отношение к учебе. И не близкими цифрами, а многое говорящими словами: «рачителен», «старателен», «средствен», «неприлежен», див», «ленив». «слаб» и, если уж совсем

#### **3.4 Перечень тем конспектов лекций**

Ниже представлены темы лекций по разделам, по которым необходимо выполнить конспекты.

#### **Конспекты лекций по разделу «Специфика профессиональной деятельности»**

1.1 Технический и информационный прогресс

1.2 Профессиональные стандарты и виды деятельности

#### **Конспекты лекций по разделу «Эволюция программного обеспечения»**

2.1 Процесс разработки программных продуктов

2.2 Применение программного обеспечения общего назначения в профессиональной деятельности.

#### **3.5 Типовые задания для контрольных работ**

Контрольная работа состоит из заданий по двум темам в соответствие с рабочей программой дисциплины.

# **Примерные варианты заданий для контрольной работы**

**по теме «Профессиональные стандарты и виды деятельности»** 1) История профессиональных стандартов в России.

2) Понятие профессионального стандарта.

3) Структура и содержание профессионального стандарта.

4) Область применения профессиональных стандартов.

5) Оценка кандидата по требованиям профессионального стандарта.

6) Отличие квалификационного справочника от требований профессионального стандарта.

7) Порядок применения профессиональных стандартов.

8) Пример трудовых функций и трудовых действий из профессионального стандарта.

## **Примерные варианты заданий для контрольной работы по теме «Применение программного обеспечения общего назначения в профессиональной деятельности»**

- 1) Классификация прикладного программного обеспечения.
- 2) ППО общего назначения.
- 3) ППО специального назначения.
- 4) Офисные системы.
- 5) Системы управления базами данных.
- 6) Текстовые редакторы и процессоры.
- 7) Графические редакторы.
- 8) Электронные таблицы.

#### **3.6 Перечень типовых заданий к экзамену**

Предел длительности контроля – 90 минут.

Предлагаемое количество заданий – 18 тестовых заданий (компьютерные технологии) и 1 практическое задание (письменно) в каждом билете.

Примеры тестовых заданий на экзамен приведены в фонде тестовых заданий по темам (п. 3.2).

Примеры практических заданий приведены в разноуровневых заданиях п.3.3.

#### **4 Методические материалы, определяющие процедуру оценивания знаний, умений, навыков и (или) опыта деятельности, характеризующих этапы формирования компетенций**

В таблице дано описание процедур проведения контрольно-оценочных мероприятий, соответствующих рабочей программе дисциплины, и процедур оценивания результатов обучения с помощью спланированных оценочных средств.

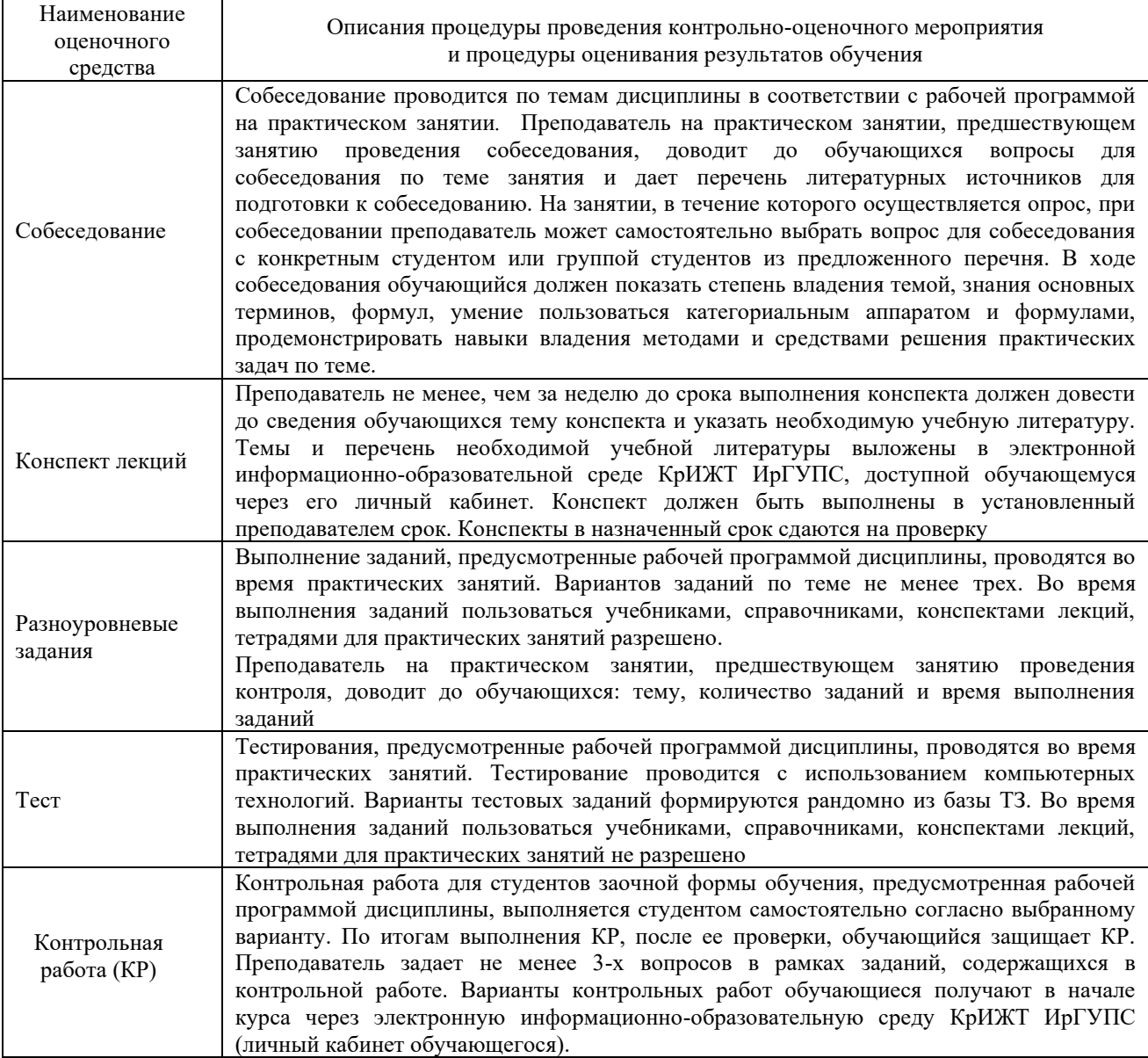

Для организации и проведения промежуточной аттестации (в форме экзамена) составляются типовые контрольные задания или иные материалы, необходимые для оценки знаний, умений, навыков и (или) опыта деятельности, характеризующих этапы формирования компетенций в процессе освоения образовательной программы:

– перечень типовых тестовых вопросов для оценки знаний и умений;

– перечень типовых практических заданий к экзамену для оценки навыков и (или) опыта деятельности.

Перечень типовых практических заданий разного уровня сложности к экзамену обучающиеся получают в начале семестра через электронную информационнообразовательную среду КрИЖТ ИрГУПС (личный кабинет обучающегося). База тестовых заданий разного уровня сложности размещена в электронной информационнообразовательной среде КрИЖТ ИрГУПС и обучающийся имеет возможность ознакомиться с демонстрационным вариантом ФТЗ

#### **Описание процедур проведения промежуточной аттестации в форме экзамена и оценивания результатов обучения**

Промежуточная аттестация в форме экзамена проводится с использованием компьютерных технологий (тестовые вопросы, формируются рандомно) и письменно (практические задания для оценки навыков и (или) опыта деятельности; выбираются из перечня типовых практических заданий к экзамену.

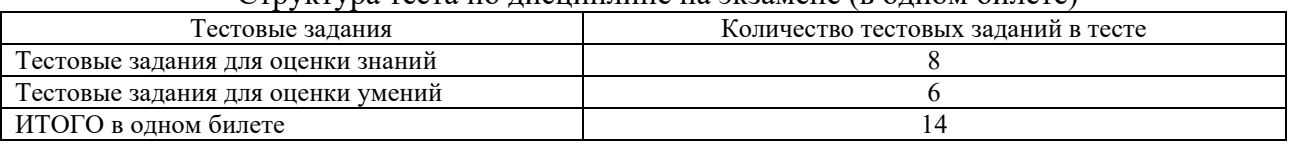

# Структура теста по дисциплине на экзамене (в одном билете)

Распределение практических заданий по экзаменационным билетам находится в закрытом для обучающихся доступе. Разработанный комплект билетов (25 билетов) не выставляется в электронную информационно-образовательную среду КрИЖТ ИрГУПС, а хранится на кафедре-разработчике ФОС на бумажном носителе в составе ФОС по дисциплине.

Каждая часть билета оценивается по четырехбалльной системе, а далее вычисляется среднее арифметическое оценок. Среднее арифметическое оценок округляется до целого по правилам округления.

#### **Образец экзаменационного билета**

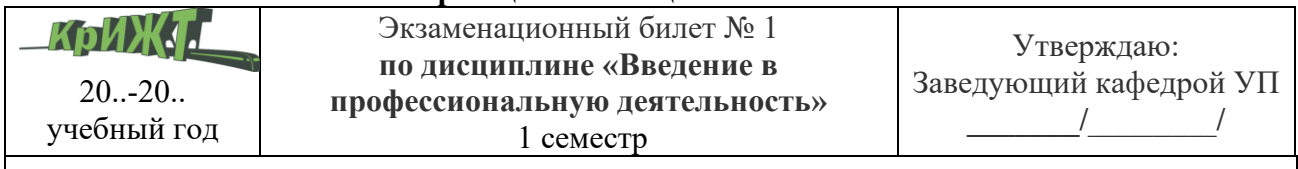

1. Тестирование (компьютерное).

2. Практическое задание. Назовите этапы разработки программного обеспечения типового проекта.